# **EINE METHODE ZUM NACHWEIS VON LEBEN AUF EXOPLANETEN**

# **DIE SPEKTROSKOPIE VON CHLOROPHYLL ALS GRUNDLAGE**

Alina Wach und Farah Faraj

Astronomie Projektkurs 2022/23

Betreuer: Bernd Koch

Gymnasium am Kothen, Schluchtstraße 39, 42285 Wuppertal

In der Sternwarte des Carl-Fuhlrott Gymnasiums, Jung-Stilling-Weg 45, 42349 Wuppertal

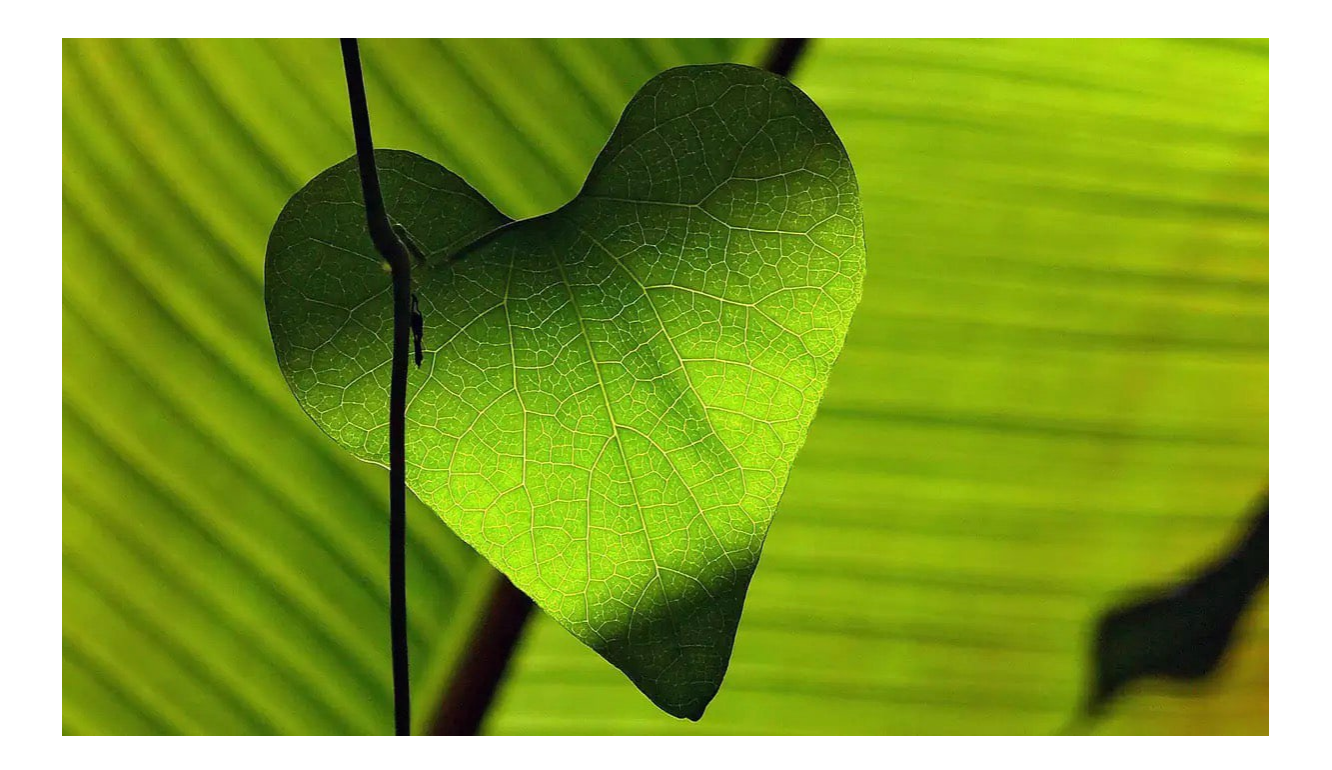

# Inhaltsverzeichnis

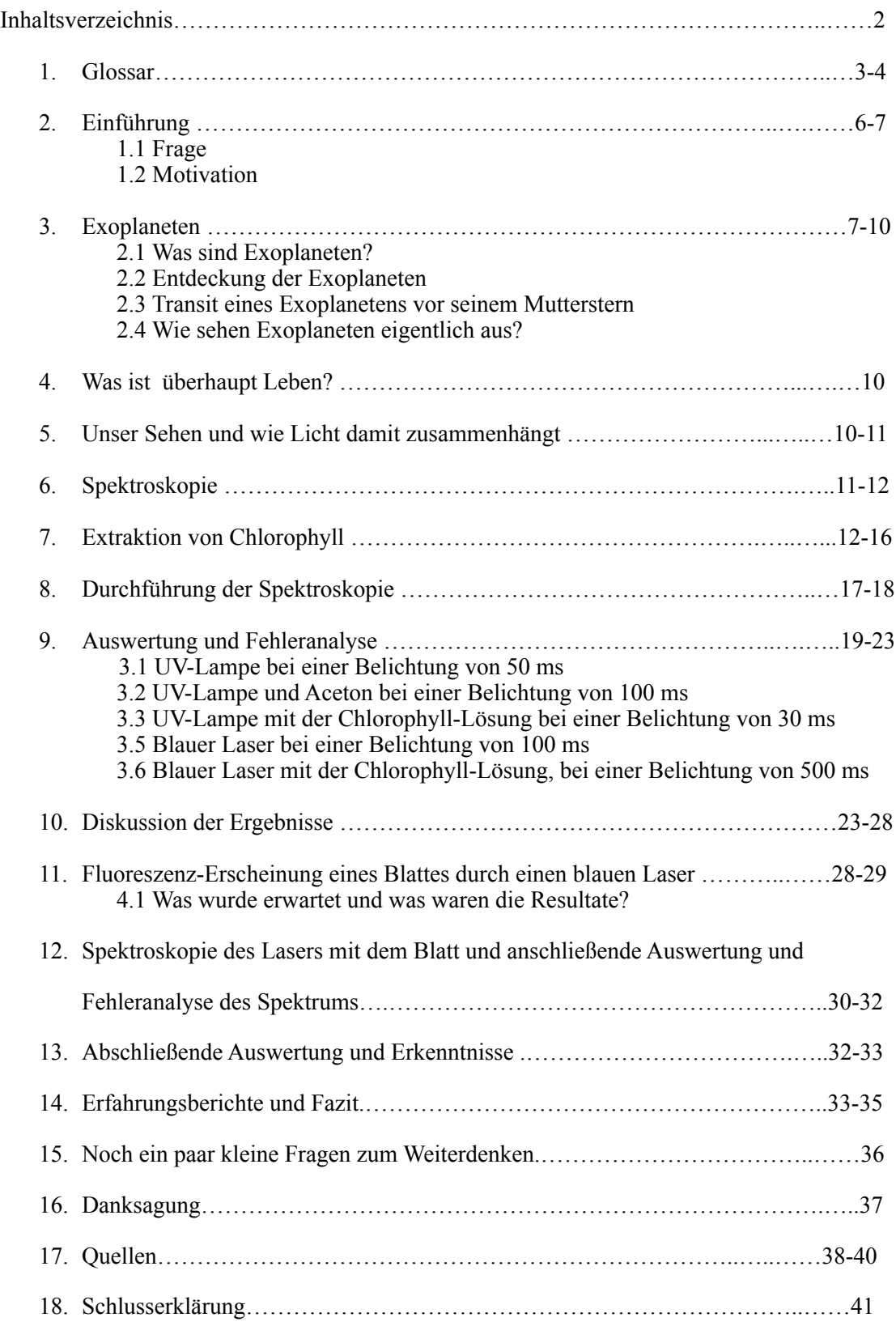

#### <span id="page-2-3"></span>1. Glossar

**Fluoreszenz:** Als Fluoreszenz wird die Aufnahme von Energie eines Elektrons bezeichnet, bei der das Elektron kurzzeitig auf ein anderes Niveau angehoben wird und bei dem Zurückfallen auf sein Grundniveau ein Photon im sichtbaren Spektralbereich abgibt.<sup>[1](#page-2-0)</sup>

"b": Das "b" bedeutet, dass der Planet der erste ist, der bei der Umkreisung eines Muttersterns entdeckt wurde. Die Buchstaben "c" und "d" würde man weiteren Exoplaneten zuordnen, die entdeckt werden.

**Eukaryoten:** Eukaryoten sind Zellen, die einen Zellkern besitzen, also die aller Tiere und Planzen.

**Prokaryoten:** Prokaryoten sind alle "Lebewesen", bei denen die DNA frei im Plasma liegt, sie also keinen Zellkern besitzen (beispielsweise alle Bakterien, Viren und Archaeen).

<span id="page-2-4"></span>**Chlorophyll:** Chlorophyll ist der grün erscheinende Farbstoff in den Chloroplasten der Pflanzen, welcher maßgeblich für die Sonnenenergie Absorption und den Energieund Elektronentransfer bei der Photosynthese verantwortlich ist.[2](#page-2-1)

**Chloroplasten:** Chloroplasten sind besondere Zellorganellen, also elementare Bestandteile einer Pflanzenzelle. In ihnen liegt in den Membranfalten das Chlorophyll, welches entscheidend an der Photosynthese beteiligt ist. Diese wird in den Chloroplasten betrieben und auch als "Zellatmung" bezeichnet.

**Lichtjahre:** Ein Lichtjahr ist die Entfernung, die das Licht innerhalb eines Jahres bewältigen kann. Ein Lichtjahr entspricht ca. 9,46 Billionen Kilometern und 63 241,07708 Astronomischen Einheiten.[3](#page-2-2)

<span id="page-2-5"></span>**Astronomische Einheiten (AE):** Eine Astronomische Einheit ist die mittlere Strecke, zwischen Erde und Sonne. Eine Astronomische Einheit entspricht 149.597.870 Kilometern.

<span id="page-2-0"></span><sup>&</sup>lt;sup>[1](#page-2-3)</sup> Seminar Universität Bayreuth "Fluoreszenz"

<span id="page-2-1"></span><sup>&</sup>lt;sup>[2](#page-2-4)</sup> "Biologie Heute SII", Seite 87

<span id="page-2-2"></span>[<sup>3</sup>](#page-2-5) Uni Kiel: Das Lichtjahr, die Astronomische Einheit und das Parsec

<span id="page-3-3"></span>**Weißes Licht:** Weißes Licht ist ein scheinbar farbloses Licht, was alle Wellenlängen zwischen 380 nm und 750 nm beinhaltet und uns in dieser Mischung als "weiß" erscheint[.4](#page-3-0)

**Anthocyane:** Anthocyane sind wasserlösliche Pigmente, die in vielen Pflanzen vorkommen und zum Beispiel für die Färbung von Blüten oder Blättern verantworten. Sie sind für ihre roten, blauen oder violetten Farbtöne bekannt und haben auch antioxidative Eigenschaften, die mit gesundheitlichen Vorteilen in Verbindung gebracht werden.

**Xantophylle:** Xantophylle sind gelbe Pigmente**,** die zum Beispiel Blüten gelb färben. Sie sind ebenfalls ein wichtiger Bestandteil der Photosynthese.

<span id="page-3-4"></span>**Chlorophyllfluoreszenz:** Chlorophyll-Fluoreszenz ist die Emission von Fluoreszenzlicht aus Chlorophyll, nachdem es Lichtenergie absorbiert hat. Es kann verwendet werden, um die photosynthetische Effizienz von Pflanzen zu messen.[5](#page-3-1)

**Pflanzenökophysiologie:** Die Pflanzenökophysiologie befasst sich mit den physiologischen Prozessen von Pflanzen in ihrer Umwelt. Darunter auch die Interaktion zwischen Pflanzen und ihrer Umgebung.

**Zellulose:** Zellulose ist ein Biomolekül und Hauptbestandteil der pflanzlichen Zellwände**.** 

**Isopropylalkohol:** Isopropylalkohol ist ein sekundärer Alkohol, den man unter anderem als Desinfektionsmittel kennt.

<span id="page-3-5"></span>**Roter Zwerg:** Als "rote Zwerge" bezeichnet man in der Astronomie die kleinsten Sterne. Sie zeichnen sich durch ein sehr hohes "Wasserstoffbrennen", also Kernfusion, aus. Sie sind extrem lichtschwach, sodass sie von der Erde aus mit bloßem Auge nicht beobachtet werden können. Sie verdanken ihren Namen außerdem ihrer Eigenschaft, besonders viel Licht im Infrarot-Bereich emittieren zu können, weshalb sie uns als rot erscheinen.<sup>6</sup>

<span id="page-3-0"></span>Uni Bielefeld: Weißes Licht hat viele Farben [4](#page-3-3)

<span id="page-3-1"></span>[<sup>5</sup>](#page-3-4) scinexx: Wenn Pflanzen leuchten

Chlorophyll-Fluoreszenz verrät Photosynthese-Aktivität von Pflanzen

<span id="page-3-2"></span>[<sup>6</sup>](#page-3-5) Wikipedia: Roter Zwerg

**Fluorophor:** Fluorophor ist ein Molekül oder auch eine chemische Gruppe, die Licht bei einer bestimmten Wellenlänge absorbiert und dann Licht bei einer längeren Wellenlänge emittiert.

**Der gelbe Fleck:** Der gelbe Fleck ist ein Areal (Makula) in unserem Auge, bei dem die farbempfindlichen Sinneszellen (Zapfen) ihre größte Dichte erreichen. Die Funktion des gelben Flecks ist das scharfe sehen und Fokussieren von Objekten. Er heißt gelber Fleck, aufgrund von bestimmten Farbpigmenten, denn dadurch hat er seine leicht gelbe Farbe.[7](#page-4-0)

<span id="page-4-3"></span>**Technikproblem:** Ein großes Problem, welches sich schon bei der ersten Überlegung zum Thema "Auswanderung auf einen neuen Planeten" auftut, ist die technische Umsetzbarkeit eines solchen Umzugs. Selbst der erdnächste Exoplanet ist noch so weit von der Erde entfernt, dass wir mit unserer heutigen Technik noch 6300 Jahre bräuchten, um ihn zu erreichen. Das hieße, dass (laut Hochrechnungen) mindestens 98 Personen (die sich fortpflanzen würden) die Reise antreten müssten, damit der Planet überhaupt von einem Menschen erreicht werden könnte.<sup>[8](#page-4-1)</sup>

<span id="page-4-4"></span>**Transportproblem:** Bei der Reise zu anderen Planeten stellt das Hauptproblem der Treibstoffmangel dar. Rein technisch betrachtet wären wir heutzutage beispielsweise dazu in der Lage, sowohl zum Mars hin- als auch wieder zurück zu fliegen. In der Praxis ist dies allerdings noch unrealistisch, da man nicht genügend Treibstoff mitnehmen kann, als dass auch ein Rückflug wieder angetreten werden könnte.

<span id="page-4-5"></span>**Gelber Zwerg:** Ein gelber Zwerg ist in der Astronomie die Bezeichnung für einen recht häufig vorkommenden Stern. Er befindet sich der Helligkeit nach geordnet genau in der Mitte zwischen den lichtstarken und den lichtschwachen Sternen (er ist für uns von der Erde aus also gut zu beobachten) und auch seine Größe liegt im mittleren Bereich. Er reflektiert außerdem im gelben nm Bereich, was ihm seine typische Farbe verleiht. Ein gutes Beispiel für einen gelben Zwerg ist unser eigener Heimatstern die Sonne.[9](#page-4-2)

<span id="page-4-0"></span>[<sup>7</sup>](#page-4-3) studyflix: Gelber Fleck

<span id="page-4-1"></span>[<sup>8</sup>](#page-4-4) Spiegel Wissenschaft: "So viele Menschen braucht man für eine Reise zu Proxima Centauri"

<span id="page-4-2"></span><sup>&</sup>lt;sup>[9](#page-4-5)</sup> Wikipedia: Gelber Zwerg

#### 2. Einführung

Sind wir alleine im All? Gibt es weitere erdähnliche Planeten, auf denen es womöglich Lebensformen geben könnte, die der menschlichen ähneln?

Diese zentralen Fragen begleiteten uns schon jeher, was uns die Entscheidung, in welche Richtung sich unsere Forschungsarbeit entwickeln sollte, vereinfachte.

Wir befassten uns also zuerst mit Exoplaneten in erdähnlicher Größe, um uns danach den Nachweismöglichkeiten von Lebensformen zu widmen.

Da beispielsweise ein Exoplanet-Transit zu umfangreich wäre, um auf ihn in dieser Arbeit genauer und detaillierter einzugehen, werden wir die Nachweismöglichkeiten lediglich erwähnen und nicht weiter ausführen.

Im nächsten Schritt überlegten wir, wie es möglich wäre von außerhalb des Planeten, durch die bloße Beobachtung zu bestimmen, ob es Leben - also auch potentielle menschliche Lebensformen geben könnte. Vereinfachend nutzten wir die Vorstellung, wir stünden auf dem Mond und blickten auf die Erde. Was sähen wir? Leben?

Das wohl auffälligste Merkmal der Erde ist ihre grüne Erscheinung. Grund dafür ist das **Chlorophyll** in den **Chloroplasten**, welches eine notwendige Bedingung für Leben darstellt. Falls ein Nachweis für die Existenz von Chlorophyll gelingt, also Photosynthese betrieben wird, ist die Wahrscheinlichkeit auf Leben zu stoßen, ebenfalls sehr hoch. Nun galt es also Chlorophyll nachzuweisen. Die einzige Möglichkeit dies zu tun ist die Spektroskopie, also das Herausfiltern der Wellenlänge, welche Chlorophyll reflektiert und wir die wir, auf unserer Netzhaut als grün interpretieren. Diese Erkenntnis entfachte die Idee, experimentell das Chlorophyll aus einem Blatt zu extrahieren, um dieses dann zu spektroskopieren.

Nun benötigten wir natürlich noch gewisse Grundkenntnisse im Bereich der Spektroskopie, weshalb wir das Angebot von Herrn Koch wahrnahmen, an einem Grundlagenkurs der Spektroskopie des Zentrum Bergisches Schul-Technikums ( BeST ) teilzunehmen.

<span id="page-5-1"></span>Im Verlauf unseres Versuchs experimentierten wir (orientiert an der Nexus-Physics Studie<sup>[10](#page-5-0)</sup>) außerdem mit einem blauen Laser, mit welchem wir auf ein Blatt strahlten, um mit ihm eine **Fluoreszenz** im Chlorophyll anzuregen.

Sowohl von dem extrahierten Chlorophyll, als auch von dem bestrahlten Blatt, nahmen wir daraufhin die Spektren auf und werteten sie aus.

Die Ergebnisse sind freilich im letzten Abschnitt unserer Spektroskopie-Arbeit festgehalten.

Unsere Eingangsfrage, ob wir alleine im All sind, also ob es Leben auf anderen Planeten gibt, die sich möglicherweise auch für uns Menschen zum leben eignen würden, ist auch in der gesamten wissenschaftlichen Arbeit von großer Relevanz und

<span id="page-5-0"></span><sup>&</sup>lt;sup>[10](#page-5-1)</sup> Nexus Studie

ist entscheidend für viele Forschungsprojekte, da wir heute schon absehen können, dass auch unser Heimatstern, die Sonne, eine begrenzte Lebensdauer hat und in ca. 5 Milliarden Jahren durch nicht mehr stattfindende Fusionen im Sonnenkern sterben wird. Wir werden also in berechenbarer Zeit (sollten wir trotz aller Unwahrscheinlichkeiten überhaupt den Klimawandel überleben), uns der Notwendigkeit stellen müssen, uns eine Alternative zur Erde zu suchen, weshalb Forschungen zur Lebensmöglichkeiten auf anderen Planeten (von dem Technik- und Transportproblem abgesehen) von elementarer Bedeutung sind.

#### 3. Exoplaneten

#### **2.1. Was sind Exoplaneten?**

Das Wort "exo" kommt vom griechischen Wort "ἔξω" und bedeutet "außerhalb." Exoplaneten sind Himmelskörper außerhalb des Gravitationseinfluss der Sonne, aber in der Regel innerhalb des gravitativen Einflusses eines anderen Sterns. Aufgrund ihrer Entfernung zur Erde sind sie schwer zu erfassen. Man kann sie mit kleinen Teleskopen nicht sehen.

#### **2.2. Entdeckung der Exoplaneten:**

Exoplaneten sind erst seit den 1990er Jahren der Wissenschaft bekannt und wurden anfangs schlichtweg "Braune Zwerge" genannt.

Zwei Schweizer Astronomen, Michel Mayor und Didier Queloz, begannen diesbezüglich in den frühen 1990er Jahren ihre Forschung im Haute-Provence Observatorium in südöstlichen Frankreich. Sie wollten mit Hilfe des ELODIE Spektographens Exoplaneten aufspüren. Dabei wendeten sie die Radial-Geschwindigkeitsmethode an.<sup>11</sup>

<span id="page-6-1"></span>Sie haben beobachtet, dass ein Himmelskörper bei seinen Bewegungen ein wenig gewackelt hat, was ihnen untypisch vorkam. Daraufhin hatten sie die Vermutung, dass dieses Wackeln des Himmelskörpers durch Schwerkraft-Interaktionen mit einem anderen Himmelskörper ausgelöst wurde.

Sie entdeckten einen Planeten - heute "51 Pegasi **b**" (ein **Gelber Zwerg**) - der außerhalb unseres Sonnensystems liegt und der seinen sonnenähnlichen Stern "51 Pegasi" umkreist. Der Exoplanet 51 Pegasi b, ein Gasplanet mit der Hälfte der Maße des Jupiters und sein Stern 51 Pegasi sind 50,9 Lichtjahre von der Erde entfernt.

<span id="page-6-0"></span><sup>&</sup>lt;sup>[11](#page-6-1)</sup> History: Erster Exoplanet wird entdeckt

#### **2.3 Transit eines Exoplaneten vor seinem Mutterstern:**

Der Exoplaneten-Transit ist eine Nachweismethode von Exoplaneten, mit welcher man Exoplaneten ab der Größe der Erde nachweisen kann.

<span id="page-7-4"></span>Beim Transit muss sich der Planet bei der Umrundung des Sterns genau vor dem Stern befinden und eine halbe Umdrehung später genau hinter dem Stern.<sup>[12](#page-7-0)</sup> Während des Transits sind Helligkeitsschwankungen zu verzeichnen - die Helligkeit des Sterns wird vom Planeten abgeschwächt. Meist sind es nur wenige Promille der Sternhelligkeit, dennoch kann man diesen Unterschied durch die Abdeckung gut messen. Die Transit Methode kann man nur anwenden, wenn der Planet von der Erde aus gesehen vor seinem Stern vorbeizieht. Dafür muss man genau auf die Bahnebene des Planetensystems schauen.

<span id="page-7-6"></span><span id="page-7-5"></span>Bis heute wurden genau 5250 Exoplaneten entdeckt.<sup>[13](#page-7-1)</sup> Der Planet, der am nächsten an der Erde ist, ist der Planet Proxima Centauri b,<sup>[14](#page-7-2)</sup> er ist nur 4,2 Lichtjahre von der Erde entfernt.

Der erdähnlichste Exoplanet ist der bekannte Kepler-452b. Er ist 1402 Lichtjahre von der Erde entfernt und wird "der ältere Cousin" der Erde genannt.<sup>[15](#page-7-3)</sup> Er ist ein Gesteinsplanet mit Wasservorkommen, so wie unsere Erde. Kepler-452b ist sechs Milliarden Jahre alt, was die Wahrscheinlichkeit für Leben auf dem Planeten erhöht. Im Vergleich dazu, ist unsere Erde 4,6 Milliarden Jahre alt. Der Exoplanet umkreist

<span id="page-7-7"></span>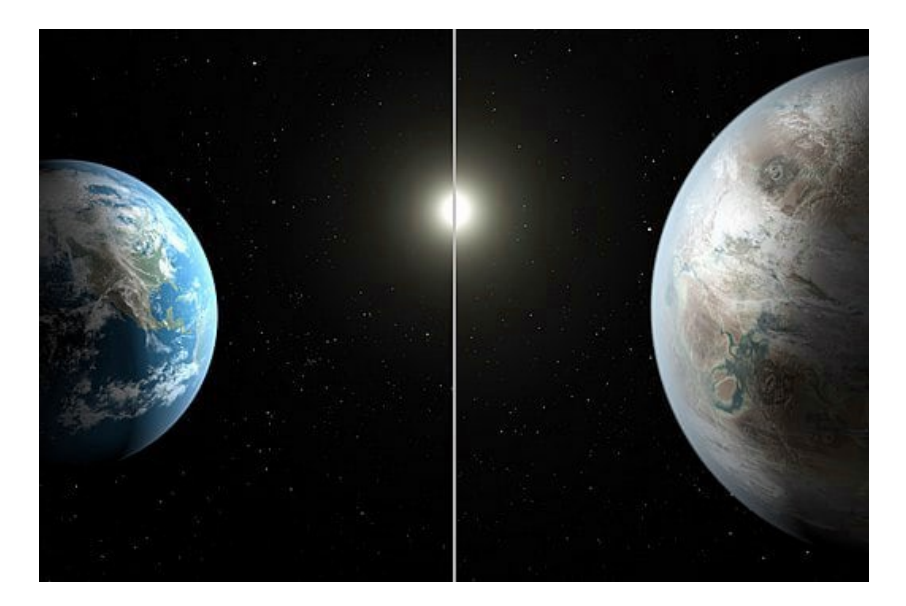

*Abbildung 2: Hier ist links die Erde und rechts Kepler-452b, jeweils zu ihren Muttersternen gerichtet zu sehen*

- <span id="page-7-0"></span>[12](#page-7-4) Erzbischöfliches Irmgardis-Gymnasium: Transitmethode
- <span id="page-7-1"></span><sup>[13](#page-7-5)</sup> NASA Exoplanet Exploration
- <span id="page-7-2"></span>[14](#page-7-6) NASA Proxima Centauri b
- <span id="page-7-3"></span>[15](#page-7-7) NASA's Kepler Mission Discovers Bigger, Older Cousin to Earth

seinen Stern in 385 Tagen. Kepler-452b ist größer als unsere Erde. Der Radius unserer Erde beträgt 6371 km und der des Exoplaneten 9556,5 km.

<span id="page-8-1"></span>In unseren Astronomie-Kurs haben unsere Mitschülerinnen und Freundinnen Lara Yüce und Sadaf Mohammad-Zahir einen Exoplaneten-Transit beim Planet WASP-50b durchgeführt.<sup>16</sup> Auf dem Bild ist die Lichtkurve dargestellt[.](#page-8-0) Dabei sieht man die Transittiefe. An dieser Stelle nahm das Licht des Sterns ab, weil sich der Planet während des Transits vor dem Stern befunden hat. Je größer die Transittiefe, desto stärker wird das Licht des Sterns blockiert. Das wiederum bedeutet, dass es für Astronom\*innen einfacher ist, den Transit des Planeten zu erkennen und seine Größe, Dichte und andere Eigenschaften zu messen.

Sadaf und Lara sind nun auch offiziell die Beobachterinnen des Exoplaneten und haben ihn in der Exoplanet Transit Database von der unter dem Namen "WASP-50 b" eintragen lassen.

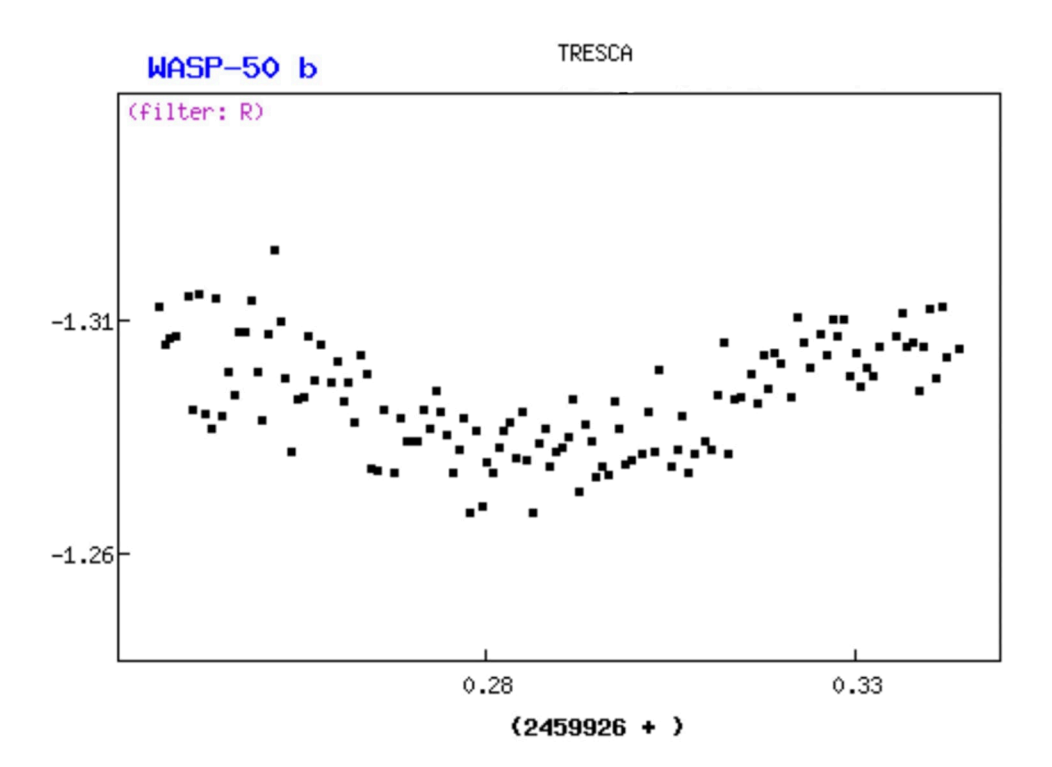

*Abbildung 3: Hier ist die Lichtkurve als Nachweis eines Exoplaneten (in diesem Fall der WASP-50 b) dargestellt*

#### **2.4. Wie sehen Exoplaneten eigentlich aus?**

Auf Grund der Entfernung weiß man nicht genau, wie Exoplaneten aussehen, jedoch kann man aus der Dichte des Himmelskörpers ableiten, ob es sich um einen Gesteins-

<span id="page-8-0"></span>[<sup>16</sup>](#page-8-1) Exoplanet Transit Database: WASP-50 b

oder Gasplaneten handelt. Zu der Sichtbarmachung von Exoplaneten gibt es außerdem verschiedene Studien der NASA, so macht man sich heutzutage beispielsweise die Polarisationskameras zu Nutze. Diese winzigen Kameras ermöglichen es, ein recht eindeutiges Bild von Exoplaneten (die für uns noch gerade erreichbar sind) zu skizzieren[.17](#page-9-0)

# <span id="page-9-1"></span>4. Was ist überhaupt Leben?

"Leben" einer eindeutigen Definition zuzuordnen ist gar nicht so einfach, wie es anfangs erscheint. Aus biologischer Sicht gibt es zentrale Eigenschaften, die allen Lebewesen zugeordnet werden können, sie vereint und somit als Indikatoren zur Bestimmung von Leben dienen. Es ist die Fähigkeit, dynamisch mit der Umwelt zu interagieren und sich entsprechend anzupassen zu können, also evolutionsfähig zu sein. Auch sind alle Lebewesen dazu in der Lage, sich zu reproduzieren, Energie aufzunehmen, sie umzuwandeln und in beispielsweise Bewegungsenergie zu verbrauchen. Nun denken viele bei dem Begriff Lebewesen automatisch an **Eukaryoten**, doch zählen durchaus auch **Prokaryoten** zu den Lebewesen dazu, wobei ihr Nachweis von außen durch die reine Betrachtung kaum möglich ist, weshalb wir uns auf das Leben der Eukaryoten beschränken. Die verschiedenen Formen von Eukaryoten leben in perfekter Einstimmung und Ergänzung zueinander, bedeutet, sie profitieren voneinander in der bestmöglichen Art und Weise. So könnten alle tierischen Wesen nicht ohne den von den Pflanzen ausgeschiedenen Sauerstoff überleben, während die Pflanzen das von den Tieren ausgeatmete Kohlendioxid als elementaren Bestandteil für die Photosynthese verwenden. Festzuhalten ist also, dass die Photosynthese ein Indikator für eukaryotisches Leben auf Planeten ist, weshalb wir den Nachweis von Chlorophyll als Beweis für Leben auf Exoplaneten betrachten.

#### 5. Unser Sehen und wie Licht damit zusammenhängt

Damit wir Lebewesen etwas sehen können, haben wir spezielle Sinneszellen: die sogenannten Photorezeptoren. Sie wandeln Lichtenergie zuerst in chemische und dann in elektrische Signale um. Diese Signale werden dann mit Hilfe verschiedener Zellen von unserem Gehirn interpretiert, rekonstruiert und ergänzt.

Licht ist dabei von elementarer Bedeutung. Die Lichtbrechung im Auge spielt eine entscheidende Rolle für die Bildentstehung auf unserer Netzhaut. Wenn Lichtstrahlen auf unser Auge treffen, wird das Licht als aller erstes von der Hornhaut gebrochen.

<span id="page-9-0"></span><sup>&</sup>lt;sup>[17](#page-9-1)</sup> "Polarisationskameras", David Kotrba

Unsere Hornhaut hat eine konvexe Form, wodurch das Licht gebündelt und auf die Augenlinse, die hinter unserer Pupille liegt, fokussiert wird. Auch unsere Augenlinse weist eine solche konvexe Form auf und kann dadurch ihre Krümmung anpassen, um die Brechkraft des Auges zu verändern. Dies ist wichtig, um Objekte aus unterschiedlichen Entfernungen scharf sehen zu können. Je stärker die Linse gekrümmt ist, desto mehr bricht sie die Lichtstrahlen.

Die Lichtstrahlen werden so gebrochen, dass sie genau auf der Netzhaut

zusammentreffen, genauer gesagt auf unserem **gelben Fleck**. Das Bild, was wir dann gesehen haben, wird auf dem Kopf stehend und scharf auf unserer Netzhaut abgebildet. Auf dem gelben Fleck liegen die sogenannten Zapfen und Stäbchen. Durch die Zapfen können wir unterschiedliche Farben erkennen und die Stäbchen

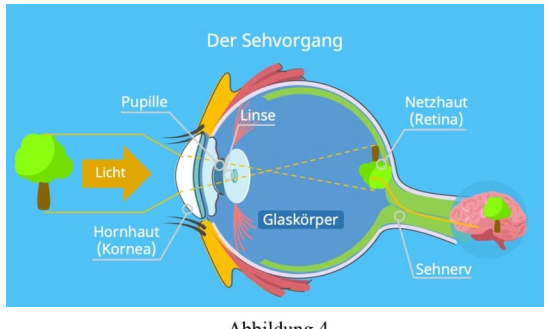

<span id="page-10-4"></span><span id="page-10-3"></span>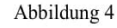

sind dafür verantwortlich, dass wir auch bei wenig Licht etwas sehen können.<sup>[18](#page-10-0)</sup> Diese Informationen werden daraufhin zum Gehirn weitergeleitet. Die Sehbahn hilft uns ebenfalls bei dieser Weiterleitung. Die Stelle im Auge, auf der die Sehbahn das Auge verlässt, nennt sich Blinder Fleck. Dort gibt es keine Stäbchen und Zapfen, weswegen wir an dieser Stelle nichts sehen können. Das Bild, welches spiegelverkehrt auf der Netzhaut landet, wird nun vom Gehirn wieder richtig herum gedreht[.19](#page-10-1)

### <span id="page-10-5"></span>6. Spektroskopie

Um von außerhalb eines Planeten Informationen über ihn und seine Bestandteile zu gewinnen, gibt es kaum andere Möglichkeiten, als die Spektroskopie zu verwenden. Gerade die zu betrachtenden Exoplaneten befinden sich in unüberwindbarer Distanz zur Erde (der nächste erdähnliche Exoplanet ist Proxima Centauri b mit einer Entfernung von 4,2 **Lichtjahren**,was 284 584,84688 **Astronomischen Einheiten** <sup>20</sup> entspricht.) - keine noch so gut mit Treibstoff ausgestattete und schnelle Sonde wäre nach aktuellem Stand dazu in der Lage, die Strecke hin und zurück zu bewältigen, auf einem entsprechenden Planeten zu landen und zu allem Überfluss auch noch Proben

<span id="page-10-0"></span><sup>&</sup>lt;sup>[18](#page-10-3)</sup> simpleclub: Wie sehen wir?!

<span id="page-10-1"></span><sup>&</sup>lt;sup>19</sup> "Das Auge", Medizinphysik Vorlesung TU-Dortmund

<span id="page-10-2"></span>[<sup>20</sup>](#page-10-5) NASA Proxima Centauri b

<span id="page-11-4"></span>der Oberfläche zu entnehmen[.](#page-11-0)<sup>[21](#page-11-0)</sup> Doch wie ist es dann überhaupt möglich, eine genauere Betrachtung eines solchen Exoplaneten zu erhalten? Welches "Objekt" könnte eine derartige Geschwindigkeit aufbringen, um diese gewaltigen Distanzen zu überbrücken? Die Antwort ist einfacher als gedacht: Licht. Und genau mit diesem befasst sich die Spektroskopie.

Grundsätzlich kann gesagt werden, dass bei der Spektroskopie die Struktur einer Materie durch die Untersuchung des reflektierten Lichts bestimmt wird. Strahlt also **weißes Licht** auf einen Körper, so wird ein Großteil dieses Lichts absorbiert, während einige Wellenlängen reflektiert werden, die unsere Netzhaut wiederum umwandelt, weshalb uns der jeweilige Stoff daraufhin in einer Farbe erscheint. Bei der Spektroskopie wird also Licht in die einzelnen Wellenlängen (Farbzerlegung) zerlegt, um in Abhängigkeit von Fluoreszenz oder Wellenlänge, Eigenschaften ermitteln zu können.[22](#page-11-1)

<span id="page-11-5"></span>Es gibt verschiedene Methoden, um überhaupt die Spaltung von Licht zu ermöglichen. In unserem Spektroskopiekurs beschäftigten wir uns mit der Lichtzerlegung durch einen Prisma oder ein Gitter. Durchquert Licht ein Prisma geworfen, so ist ein intensives Spektrum einer Ordnung zu erkennen, während bei der Zerlegung durch ein Gitterspektrum das Ergebnis sogar mehrere Ordnungen beinhaltet. Auch fällt auf, dass der Farbverlauf sich gegensätzlich zeigt, so verläuft das Prismenspektrum von rot zu violett, während bei dem Gitterspektrum der Verlauf von violett zu rot zu sehen war. Bei unserem Versuch zur Spektroskopie von Chlorophyll verwendeten wir den Lybold-Spektrographen. Weitere Informationen zur Spektroskopie folgen auf Seite 17.

#### <span id="page-11-7"></span><span id="page-11-6"></span>7. Extraktion von Chlorophyll

Um Chlorophyll spektroskopieren zu können, mussten wir es erst einmal aus den Blättern bzw[.](#page-11-2) aus den **Chloroplasten** extrahieren.<sup>[23](#page-11-2)</sup> Dafür verwendeten wir Basilikum (wobei sich auch viele andere grüne Blätter eignen würden, sofern sie sich zerreiben lassen) den wir mit Löschsand mörserten, um die Zellwände aufzubrechen.

Als nächstes haben wir in das Gemisch, das zuvor in ein Reagenzglas umgefüllt wurde, Aceton hinzugegeben, welches als Lösungsmittel dient. Das Aceton löst das Chlorophyll aus den Chloroplasten.<sup>[24](#page-11-3)</sup> Das Basilikumblatt hat dadurch seine grüne

<span id="page-11-0"></span>Quarks: Warum Exoplaneten für uns unerreichbar sind [21](#page-11-4)

<span id="page-11-1"></span>[<sup>22</sup>](#page-11-5) Metzler Physik, S. 76

<span id="page-11-2"></span>[<sup>23</sup>](#page-11-6) Chemiologie: Extraktion von Chlorophyll und Demonstration der Chlorophyllfluoreszenz

<span id="page-11-3"></span><sup>&</sup>lt;sup>[24](#page-11-7)</sup> Kathi Keinstein: Das Geheimnis der bunten Blätter: Papier-Chromatographie für den Hausgebrauch

Farbe verloren, weil das Chlorophyll nicht mehr in den Chloroplasten gebunden war. **Zellulose** ist nicht in Aceton löslich und bleiben erhalten. Das bedeutet, dass die strukturellen Eigenschaften des Basilikumblattes erhalten geblieben sind. Das Chlorophyll ist dann in die Lösung gegangen. Dadurch war das Gemisch grün, und wir konnten ein Spektrum vom Chlorophyll aufnehmen.

Neben Chlorophyll werden noch allerlei andere Farbstoffe und Antennenpigmente extrahiert, wie beispielsweise **Anthocyane** oder **Xantophylle**. Da diese aber alle Teil des Fotosynthese-Apparats sind, haben wir uns dazu entschlossen sie nicht noch einmal gesondert zu extrahieren, was beispielsweise durch eine Ermittlung des Dichteunterschieds möglich gewesen wäre. Danach haben wir in ein Becherglas Wasser gefüllt und mit einem Bunsenbrenner erhitzt. Das Wasser darf jedoch nicht wärmer als 56° Celsius sein, da sonst die Lösung durch die niedrige Siedetemperatur des Acetons, die bei bei 56° Celsius liegt, verkochen könnte.

<span id="page-12-1"></span>Daraufhin haben wir das Reagenzglas in das Becherglas gehalten, um die Aceton-Basilikum-Lösung zu erhitzen. Durch das Erhitzen wird der Lösevorgang beschleunigt, da sich Elektronen bei erhöhter Temperatur deutlich schneller bewegen.<sup>25</sup>Bei höherer Temperatur erhöht sich auch die kinetische Energie der Elektronen. Das führt zu einer größeren Anzahl von Stößen zwischen den Elektronen und dem Atomkern und auch zu einer höheren Geschwindigkeit der Elektronen. Dadurch entsteht eine intensivere grüne Farbe, was wiederum bedeutet, dass mehr Chlorophyll aus den Blättern herausgelöst wird.

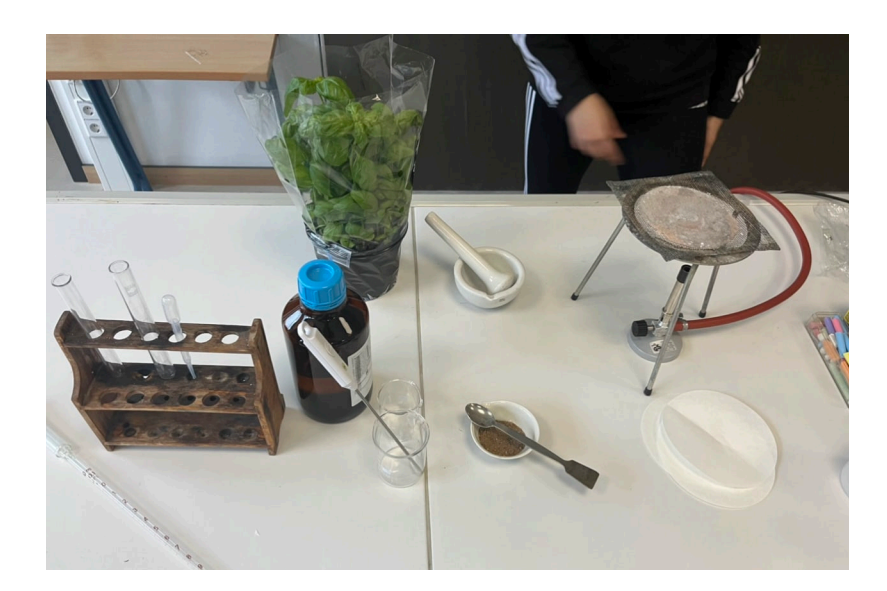

*Hier ist unser Versuchsaufbau abgebildet die Reagenzgläser, die Pipetten, das Thermometer, das Aceton, das Basilikum, der Löschsand, der Mörser und der Brenner*

<span id="page-12-0"></span><sup>&</sup>lt;sup>[25](#page-12-1)</sup> Elektronen mit "gespaltener Persönlichkeit" PSI

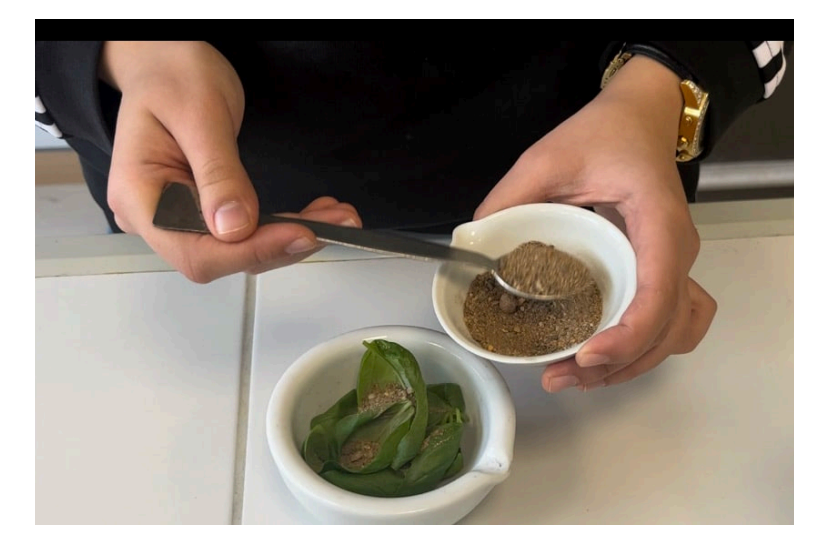

*Schritt 1: Die Basilikumblätter werden mit dem Löschsand in den Mörser gegeben*

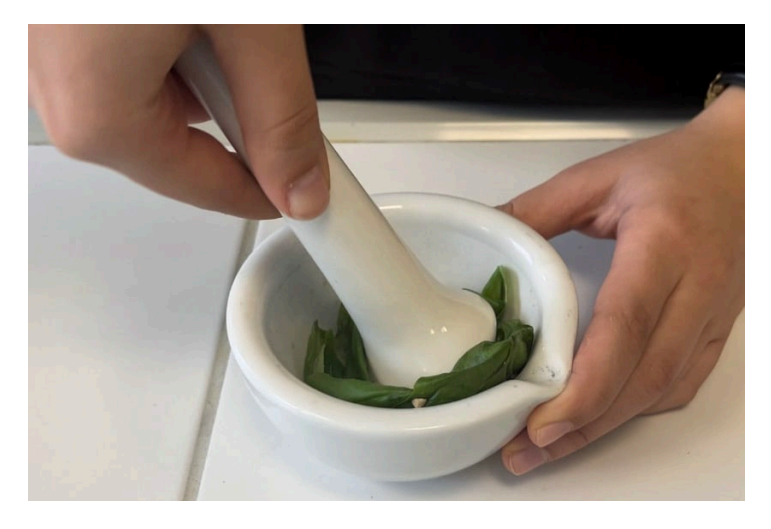

*Schritt 2: Die Mischung wird anschließend gemörsert*

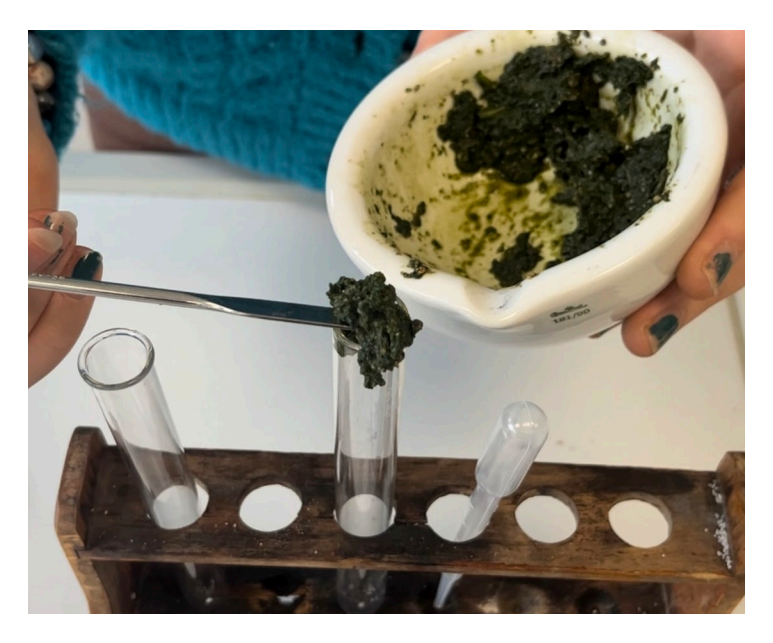

*Schritt 3: Hier wird die Basilikum-Sand Mischung in ein Reagenzglas umgefüllt*

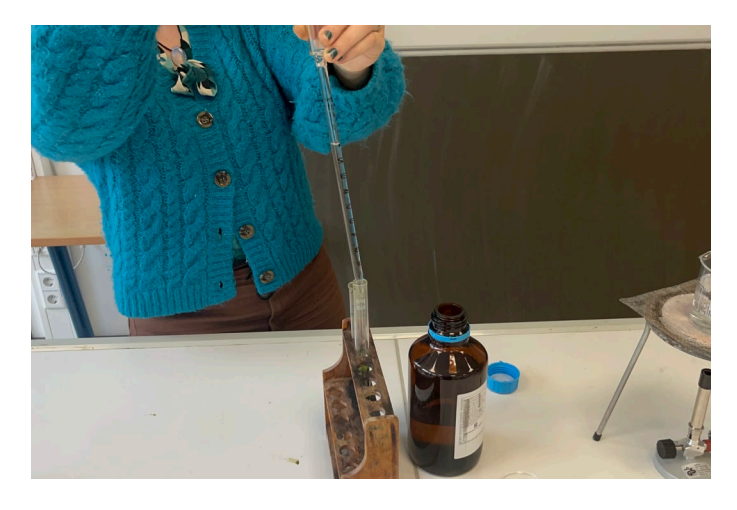

*Schritt 4: Nun wird das Aceton hinzugefügt*

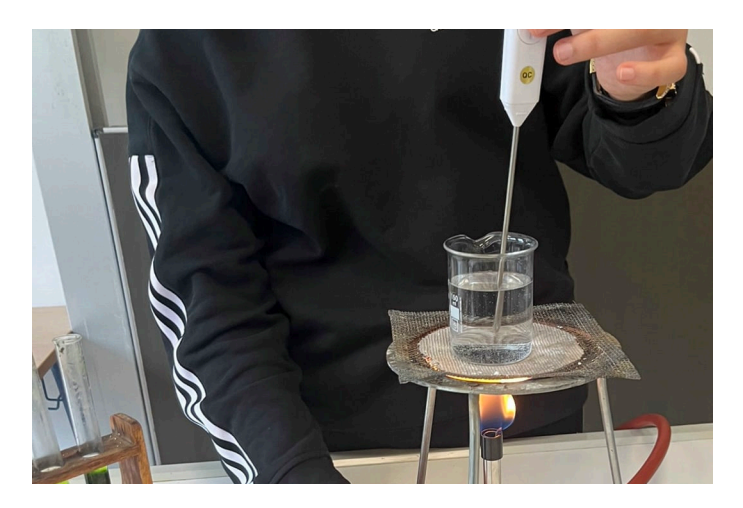

*Schritt 5: Jetzt findet die Erhitzung des Wassers statt*

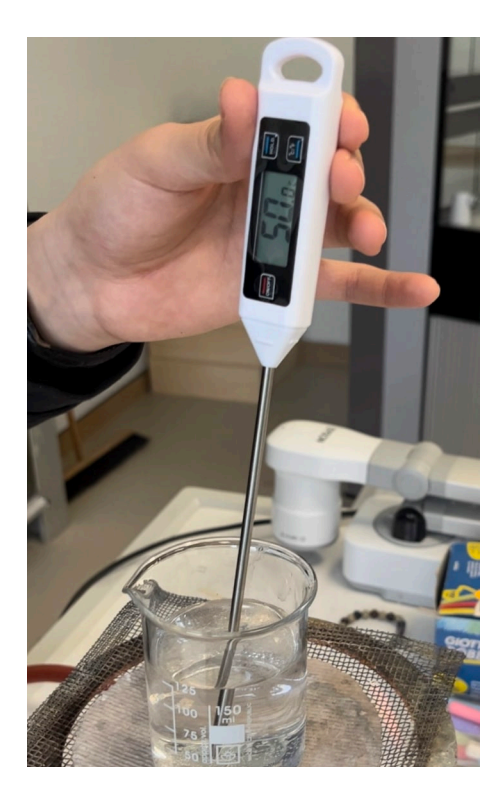

*Zu Schritt 5: Es ist wichtig zu beachten, dass die Temperatur nicht höher als 56° Celsius ansteigt*

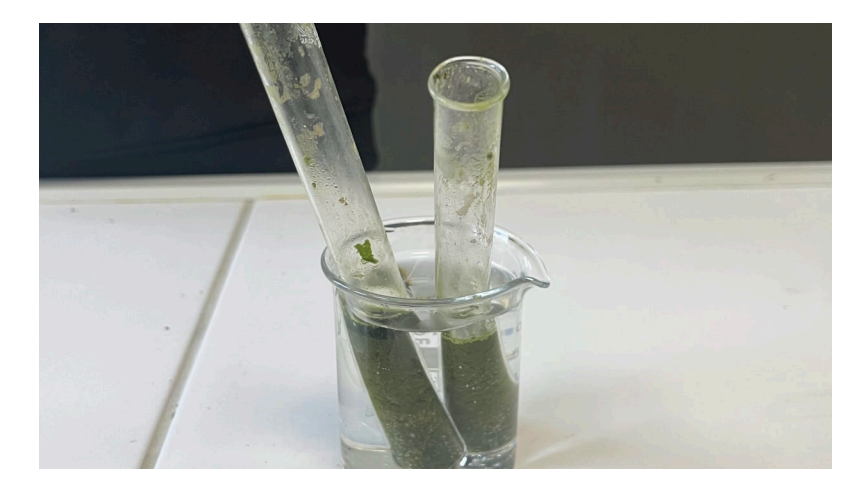

*Schritt 6: Als Nächstes muss die Basilikum-Aceton Mischung erhitzt werden* 

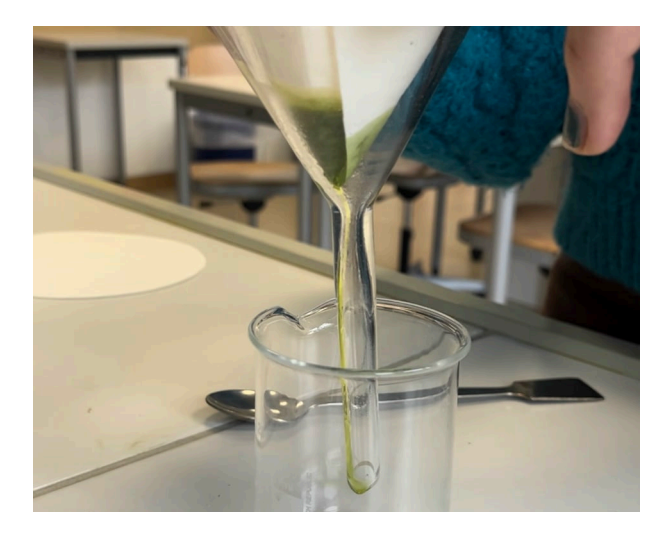

*Schritt 7: Jetzt sollte das Chlorophyll bereits gelöst sein und herausgefiltert werden können*

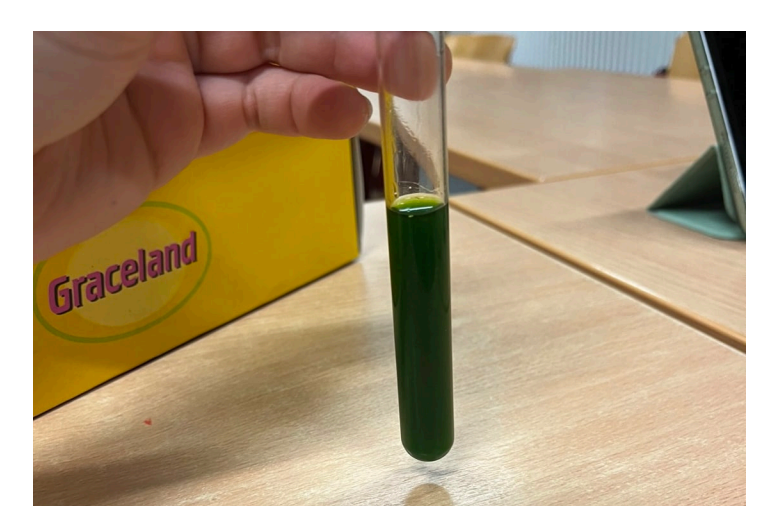

*Schritt 8: Hier wird die Betrachtung der fertigen Chlorophyll-Lösung vorgenommen* :)

Der letzte Schritt ist, die fertige Lösung zu filtern, wodurch die Lösung klar und homogen wird. Wir haben einen Kaffeefilter benutzt - ein feines Handtuch täte es allerdings auch.

Chlorophyll lässt sich grundsätzlich in weitere Untereinheiten kategorisieren, so unterscheiden sich Chlorophyll a, Chlorophyll b und Chlorophyll c1 und c2 äußerlich in ihren farblichen Erscheinungen, wobei es chemisch natürlich noch deutlich tiefergehende Differenzierungen gäbe, was in dieser Arbeit allerdings deutlich zu weit führte. Diese verschiedenen Chlorophylle unterscheiden sich dementsprechend auch in ihren Absorptionen, was in der späteren Auswertung der Spektren klar wird.

#### 8. Durchführung der Spektroskopie

Um ein Spektrum aufnehmen zu können braucht man einen Spektrographen und eine Lichtquelle, die weißes Licht aussendet. Es gibt verschiedene Modelle von Spektrographen, die jeweils in einem bestimmten Bereich ihren größten Nutzen finden. So gibt es beispielsweise solche, die besonders gut für Nebel- oder generelle Nachthimmelaufnahmen geeignet sind, während andere sich auf die Spektroskopie des weit entfernten Raumes spezialisieren. Auch unterscheidet man zwischen einem Absorptionsspektrum und einem Fluoreszenz-Emissionsspektrum.

<span id="page-16-2"></span>Bei einem Absorptionsspektrum ist ein durch elektromagnetische Strahlen entstehendes Spektrum, bei dem eine Substanz mit einer Lichtquelle, die weißes Licht abgibt, durchleuchtet wird und dabei bestimmte Photonen aufgenommen und andere wiederum reflektiert werden.<sup>[26](#page-16-0)</sup> Diesen Absorptionen sind dann die Eigenschaften der bestrahlten Materie zu entnehmen. Im Fall von Chlorophyll würden wir bei einem solchen Spektrum eine klare Absorption im grünen Bereich, also ca. zwischen 500 nm und 600 nm erwarten. Je nach dem, welche Stoffe sich noch in der spektroskopierten Substanz befinden, sind natürlich noch weitere Absorptionen zu erkennen.

<span id="page-16-3"></span>Ein Fluorezenz-Emissionsspektrum wiederum zeigt genau das Gegenteil. Bei diesem wird eine **Fluorophor**<sup>[27](#page-16-1)</sup> in den Molekülen des Stoffes angeregt, was die Fluoreszenz bewirkt und bedeutet, dass der Teil, der bei einem Absorptionsspektrum absorbiert würde, nun reflektiert wird (im Falle des Chlorophylls, würden wir also eine Reflexion des Battgrüns im 500 nm - 600 nm Bereich erfassen). Auch hier wird die Materie mit einer Lampe durchleuchtet, mit dem Unterschied, dass das Licht hier fluoreszierend auf die Materie wirkt und diese Emissionen dann gemessen werden. (Für weitere Ausführungen bezüglich der Fluoreszenz, siehe Seite 27 f.).

<span id="page-16-0"></span>Absorptionsspektrum [chemie.de](http://chemie.de) [26](#page-16-2)

<span id="page-16-1"></span>Wikipedia: Fluorophor [27](#page-16-3)

Bei der Durchführung der Spektroskopie verwenden wir unterschiedliche Belichtungszeiten, um eine Übersättigung zu vermeiden. Bei einer zu hohen Belichtungszeit besteht die Gefahr, dass das Ergebnis größer als 100%, also größer als die maximal erfassbare Menge an Strahlung ist. Auf der anderen Seite kann es passieren, dass bei einer zu geringen Belichtungszeit die Messergebnisse zu klein ausfallen, als dass man sie akkurat ablesen könnte. Da die nötige Belichtungszeit je nach Stoff variiert, müssen wir sie immer dementsprechend anpassen.

<span id="page-17-1"></span>Wir haben den Leybold-Spektrographen für die Aufnahme unserer Spektren benutzt. Um ein Spektrum aufnehmen zu können, musste der Spektrograph an einem Laptop angeschlossen sein. Auf dem Laptop wurden, mithilfe des Programms SpectraLa[b28](#page-17-0) die aufgenommenen Spektren abgebildet. Zuerst wurde das Spektrum der UV Lampe aufgenommen. Daraufhin das Spektrum der leeren Küvette, die zum Spektrographen gehört. Zunächst haben wir das Aceton in die Küvette gefüllt und das Spektrum davon aufgenommen. Als letztes haben wir das Spektrum unserer Chlorophyll-Lösung aufgenommen.

Neben unseren eigenen Lösungen, haben wir uns außerdem noch an der Nexus-Physics Studie zum Thema Chlorophyllfluoreszenz orientiert und dafür ebenfalls ein Spektrum aufgenommen. Die genaue Beschreibung und Ausführungen sind ab Seite 28 festgehalten.

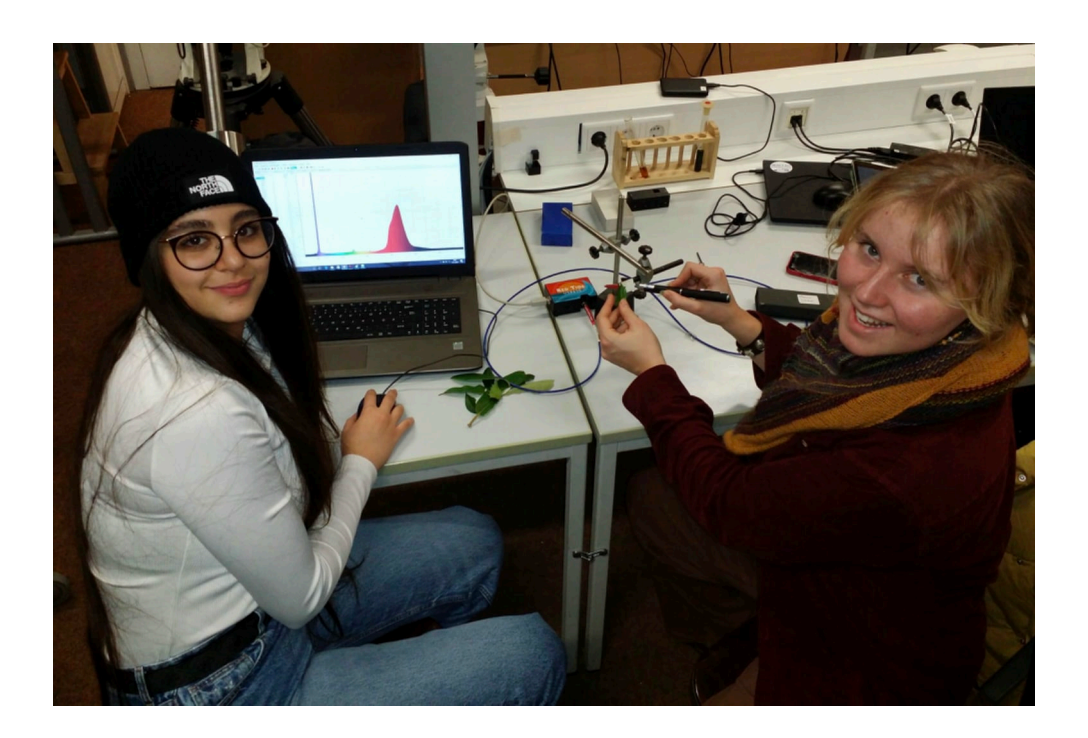

*Wir, (Farah links und Alina rechts) bei der Durchführung der Spektroskopie* 

<span id="page-17-0"></span>[<sup>28</sup>](#page-17-1) Leybold SpectraLab

#### 9. Auswertung und Fehleranalyse

Bei allen folgenden Spektren ist die Intensität in relativen Einheiten in Abhängigkeit zu der Wellenlängen in Nanometern aufgezeichnet. Die Texte beziehen sich jeweils auf das darüber abgebildete Spektrum.

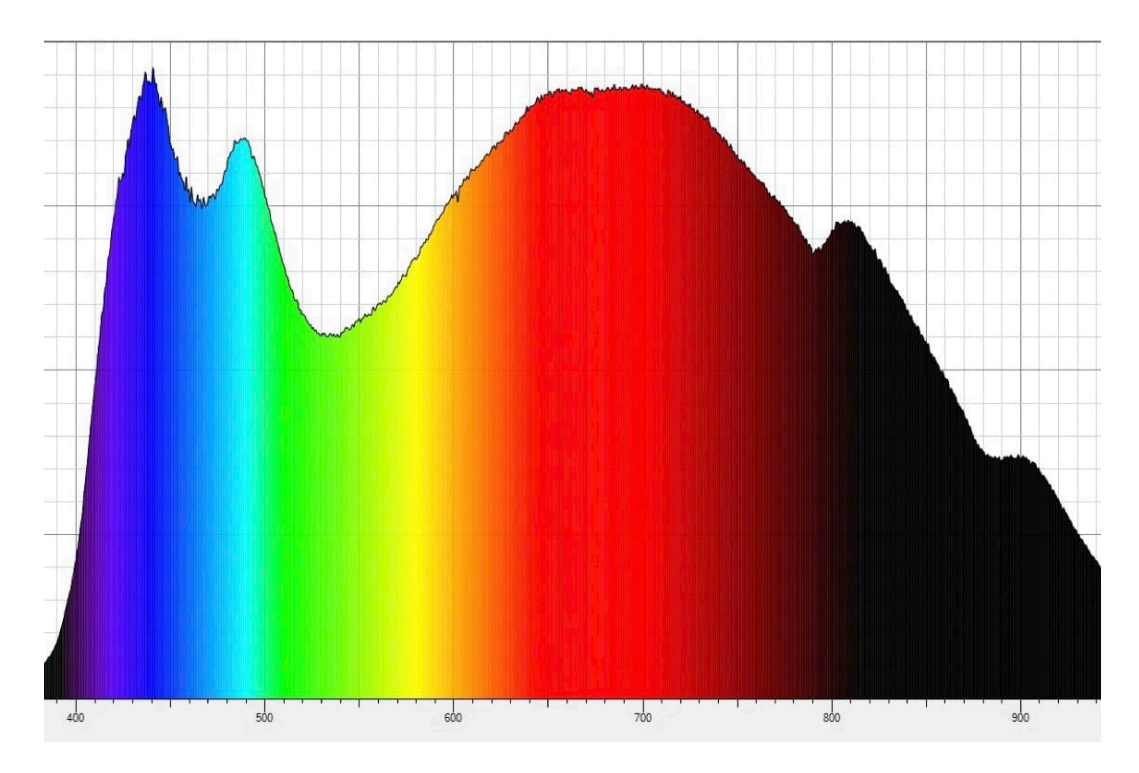

*Spektrum 1: UV-Lampe bei einer Belichtung von 50 ms (aufgetragen ist die rel. Intensität gegen die Wellenlänge in nm)*

Hier haben wir erst einmal das Spektrum der UV-Lampe aufgenommen, um im weiteren Verlauf untersuchen zu können, ob die späteren Messergebnisse sich mit diesem Wert subtrahieren lassen. Es ist wichtig ein solches Spektrum am Anfang aufzunehmen, da wir bei unseren tatsächlichen Messungen unsere Ergebnisse mit diesem und dem folgenden Ergebnis abgleichen müssen, um zu bestimmen, wieviele Anteile der UV-Lampe auch im Spektrum des Chlorophylls enthalten sind. In diesem Spektrum sind vermutlich auch noch Anteile von Streulicht mit enthalten, wobei wir bereits versucht haben, den Raum so gut wie möglich abzudunkeln.

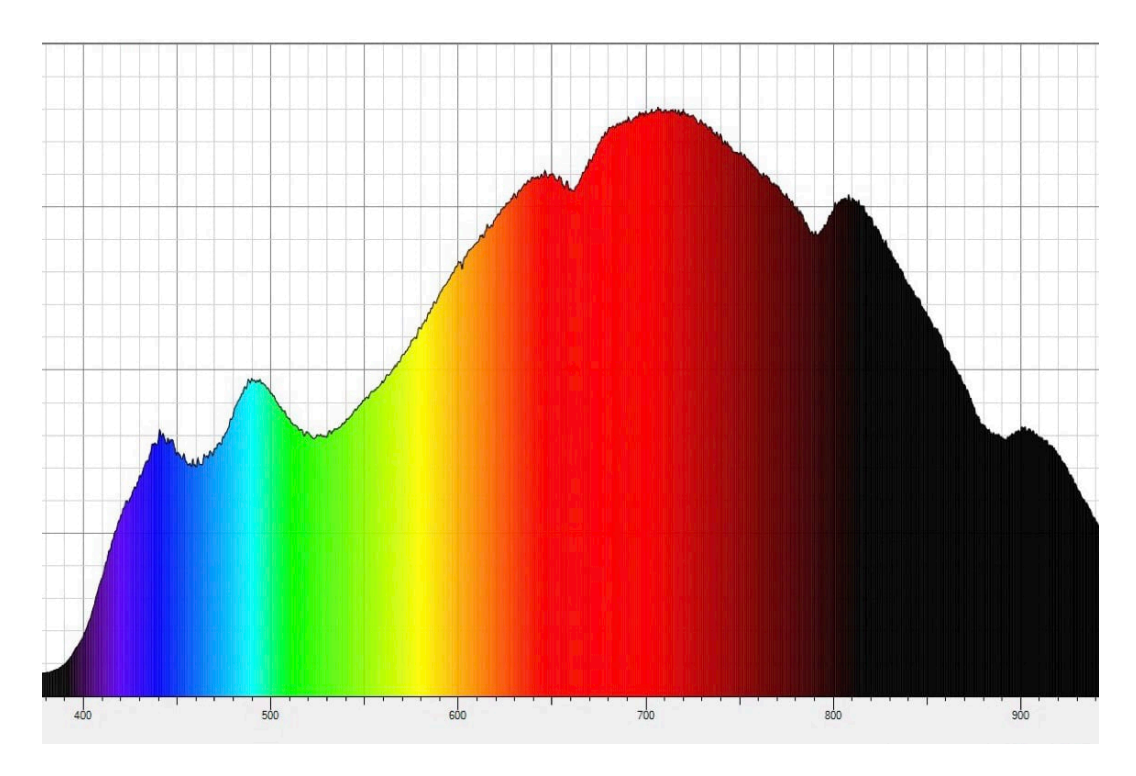

*Spektrum 2: UV-Lampe und Aceton bei einer Belichtung von 100 ms (aufgetragen ist die rel. Intensität gegen die Wellenlänge in nm)*

Das Spektrum (2) ist die Küvette mit Aceton, also das vorherige Spektrum bloß mit Aceton. Aceton ist die Flüssigkeit, welche in unserer Chlorophyll-Lösung zu Grunde liegt, weshalb wir auch dieses Spektrum benötigen, um im weiteren Verlauf das Chlorophyll "herausfiltern" zu können.

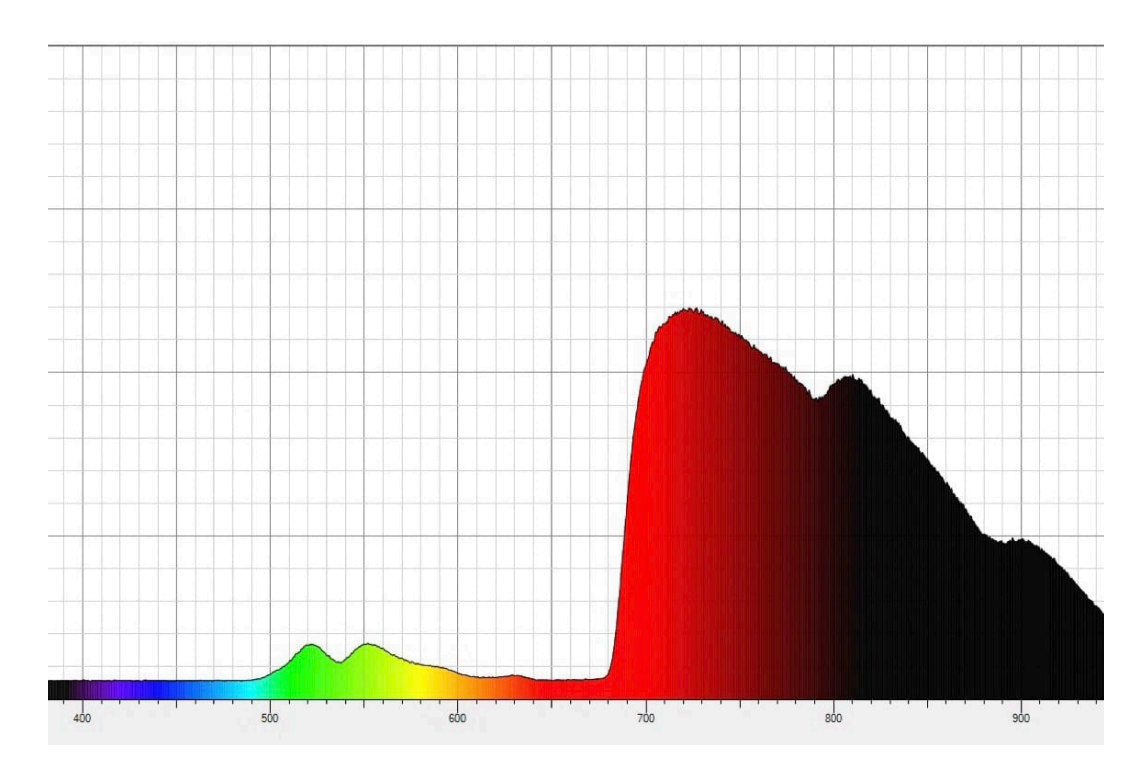

*Spektrum 3: UV-Lampe mit der Chlorophyll-Lösung bei einer Belichtung von 30 ms (aufgetragen ist die rel. Intensität gegen die Wellenlänge in nm)*

Das Spektrum (3) ist nun endlich das (Fluoreszenz-Emissions-) Spektrum des Chlorophylls beziehungsweise der Antennenpigmente zu sehen. Im Bereich von ca. 500-600 nm ist ein Anstieg der Intensität zu erkennen, welcher auch zu erwarten war. In diesem Bereich ist das für uns sichtbare Blattgrün zu verorten, was in einem Wellenlängenbereich von 500 nm bis 600 nm reflektiert. Das "grüne Licht" ist zu energiearm, als dass es von den Blättern aufgenommen werden könnte, weshalb es nicht absorbiert werden kann und stattdessen reflektiert wird.

<span id="page-20-1"></span>Der nächste Anstieg der Intensität ab 680 nm mit dem Maximum bei 710 nm ist auf das angeregte Chlorophyll (also Chlorophyll a und b) und die weiteren Antennenpigmente zurückzuführen. Diese Werte sind im ersten Moment irritierend, da bei Chlorophyll a ein Maximum bei ca. 650 nm und bei Chlorophyll b ein Maximum vo[n](#page-20-0) ca. 675<sup>[29](#page-20-0)</sup>nm zu erwarten wäre, was hieße, dass wir keine Maxima im Bereich >700 nm erhalten dürften. Auch der gesamte Ausschlag ab 800 nm im langwelligen Infrarot-Bereich ist ungewöhnlich und wird vermutlich auch durch die Bereinigung nicht ganz zu beheben sein. Unsere Vermutung ist daher, dass das Maximum ein Zusammenschluss der zu erwartenden Maxima des Chlorophyll a und des Chlorophyll b (ursprünglich im Bereich zwischen 650 nm und 675 nm erwartet) abbildet, was allerdings durch gestreutes Licht an Pigmenten verschoben ist. In folgenden Messungen werden wir diese These auch weiterführend bestätigen, da wir bei der Anregung des Chlorophylls durch einen blauen Laser, welcher das Fluoreszenz im Chlorophyll gezielt zum Vorschein bringt, sogar zwei Maxima, welche die Unterkategorien des Chlorophylls (also a und b) anzeigen, erhalten haben.

<span id="page-20-0"></span>[<sup>29</sup>](#page-20-1) Biologie Heute SII S.87-88

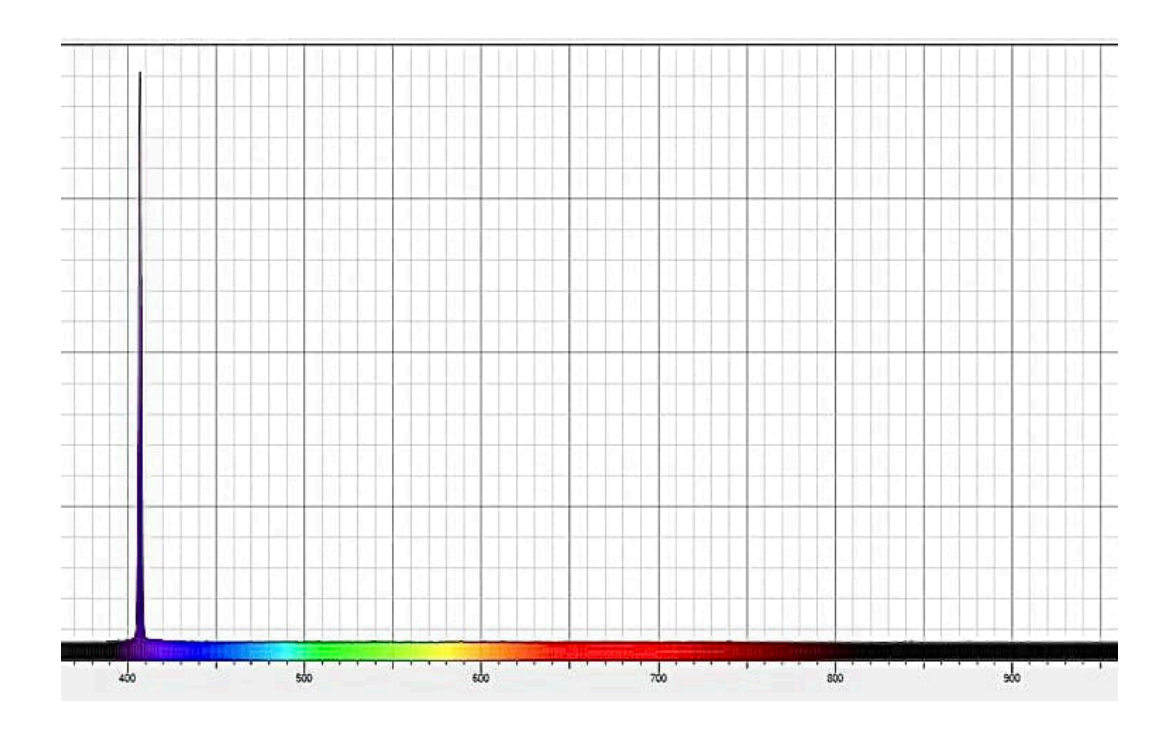

*Spektrum 4: Blauer Laser bei einer Belichtung von 100 ms (aufgetragen ist die rel. Intensität gegen die Wellenlänge in nm)*

Als Nächstes starteten wir die Versuche (Spektrum 4) mit dem blauen Laser. Wie zu erwarten ist hier ein klarer Ausschlag bei ca. 410 nm zu erkennen, was auch die angegebene Wellenlänge des Lasers ist.

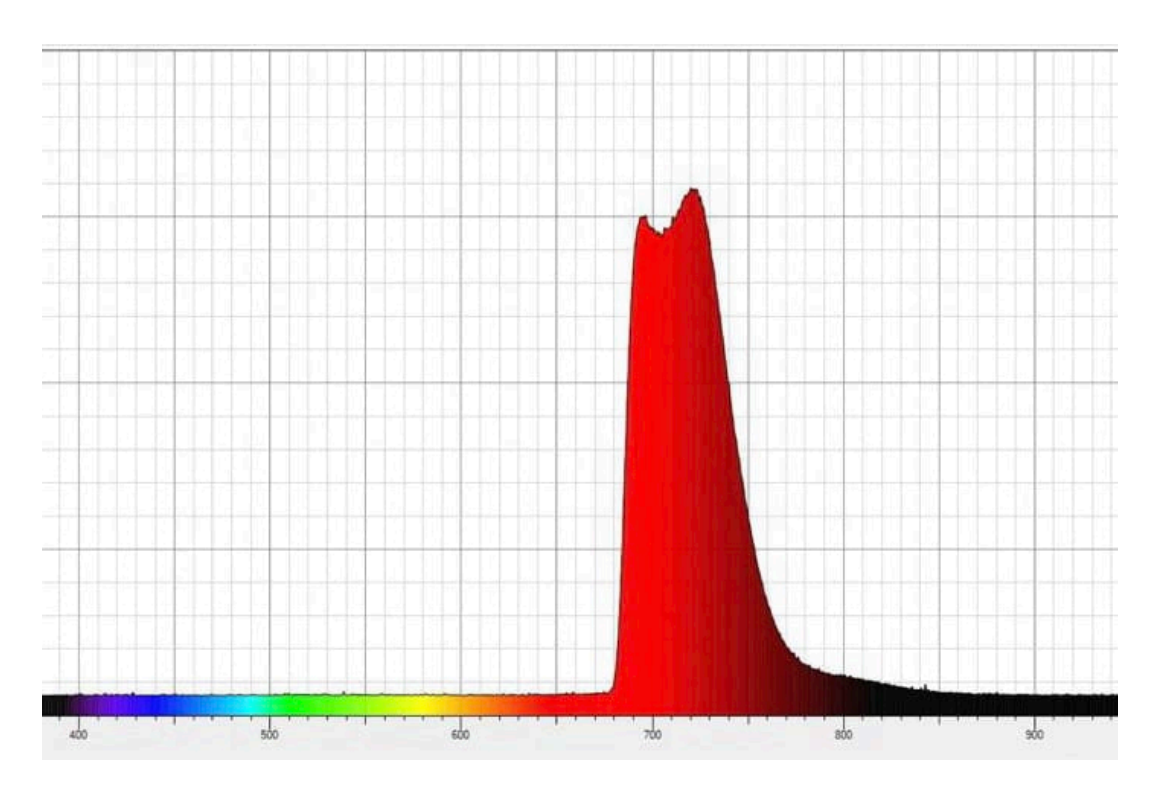

*Spektrum 5: Blauer Laser mit der Chlorophyll-Lösung, bei einer Belichtung von 500 ms (aufgetragen ist die rel. Intensität gegen die Wellenlänge in nm)*

Diese Aufnahme (Spektrum 5) schließt sich direkt an die Messung des Lasers an, bloß dass wir dieses Mal die Chlorophyll-Lösung mit dem Laser bestrahlten. Hier fällt sofort auf, dass der gesamte Ausschlag des Lasers bei 410 nm nicht mehr vorhanden ist. Damit kommen wir zu dem Ergebnis, dass das gesamte Licht des Lasers verarbeitet, also absorbiert wird. Des Weiteren sind in dieser Aufnahme die bereits oben erwähnten zwei Maxima zu sehen. Der erste Hochpunkt bei ca. 690 nm ist vermutlich das Maximum des Chlorophyll b, welches eigentlich bei dem Wert 650 nm liegen sollte. Der zweite Hochpunkt bei ca. 710 nm zeigt dementsprechend das Chlorophyll a, was ebenfalls niedriger, bei dem Wert 675 nm liegen sollte.

Wie bereits oben erwähnt, sind diese Ungenauigkeiten eventuell darauf zurückzuführen, dass das Licht an (harten) Pigmenten (also nicht an beispielsweise Atomen) gestreut wird, weshalb die Maxima sich um einen solchen additiven Beitrag um ca. 30 nm verschieben. Einen weiteren Faktor für die Unstimmigkeiten könnte auch die UV-Lampe darstellen. Ihr Emissionsspektrum ist ebenfalls sehr umfangreich und reicht weit in den Infrarot Bereich hinein. Hier besteht die Gefahr, dass das Chlorophyll ihr Licht nicht allumfassend absorbiert, was dazu führen könnte, dass sich Teile des UV-Lampen-Spektrums auch in dem Chlorophyll-Spektrum wiederfinden ließen. So wären beispielsweise die erfassten Emissionen bei >800 nm zu erklären. Außerdem ist die Chlorophyll-Lösung, die wir selbst herstellten, nicht klinisch rein, weshalb auch hier von allerlei Verunreinigungen ausgegangen werden muss. In diesem Fall tauchen natürlich gewisse "Störungen" im Spektrum auf, die allerdings lediglich die Emissionen der möglichen Schwebstoffe und Verschmutzungen bezeichnen. Das Ganze wäre aller Wahrscheinlichkeit nach auch deutlich einfacher zu erklären gewesen, hätten wir ein Massenspektrometer gehabt. Ein Massenspektrometer ist ein besonderer Spektrograph, welcher (sofern die Ladung bekannt ist) die Masse von Atomen und Molekülen bestimmen kann<sup>30</sup>[.](#page-22-0) Mit einem solchen Massenspektrometer ist es demnach möglich, die genaue Zusammensetzung einer Lösung zu bestimmen, was in unserem Fall dann gegebenenfalls die unerwarteten Messergebnisse erklären könnte.

#### <span id="page-22-1"></span>10. Diskussion Ergebnisse

Wie bereits erwähnt, mussten wir unsere Messungen nun korrekterweise miteinander verrechnen. Dafür überschrieben wir die Messungen der Spektren in eine EXCEL-Tabelle, um sie im weiteren Verlauf bearbeiten zu können. Schon bei einem ersten Blick auf unsere Spektren fällt auf, dass die Nulllinie der Intensität um einen kleinen

<span id="page-22-0"></span><sup>&</sup>lt;sup>[30](#page-22-1)</sup> "Massenspektrometer", Studyfix

Betrag erhöht ist. Diese Verschiebung wird als "Offset" bezeichnet und ist ein im Spektrographen vorgegebener Wert von ca. 2,5 relativen Einheiten. Der Offset wird typischerweise bei Messungen eingesetzt, bei denen kein negativer Wert als Ergebnis herauskommen darf, da ein solcher Wert nicht mit unserer Realität vereinbar wäre. Demzufolge müssen wir den Offset bei unseren Berechnungen zumindest bedenken.

Schaut man sich die Spektren an wird schon im Vorhinein deutlich, dass das *Aceton mit UV-Lampe* Spektrum in den meisten Bereichen, das des *Chlorophyll in Aceton gelöst mit UV-Lampe* um eine große Intensität übersteigt. Zieht man jetzt also das Aceton-Spektrum von dem Chlorophyll-Spektrum ab, so erhält man zwangsläufig negative Werte. Dies kann mit der verschiedenen Licht-Durchlässigkeit der Lösungen begründet werden, so ist die Chlorophyll-Lösung deutlich dunkler und weniger klar, als das reine Aceton. Ein negatives Messergebnis im Bezug auf Lichtstrahlungen mag, wie bereits oben erwähnt, rechnerisch möglich sein, ergibt in der Realität allerdings keinen Sinn, weshalb wir in dieser Arbeit davon absehen, es überhaupt zu zeigen. Um das Ganze veranschaulichend erklären zu können, haben wir die beiden Spektren in einem Koordinatensystem zeichnen lassen:

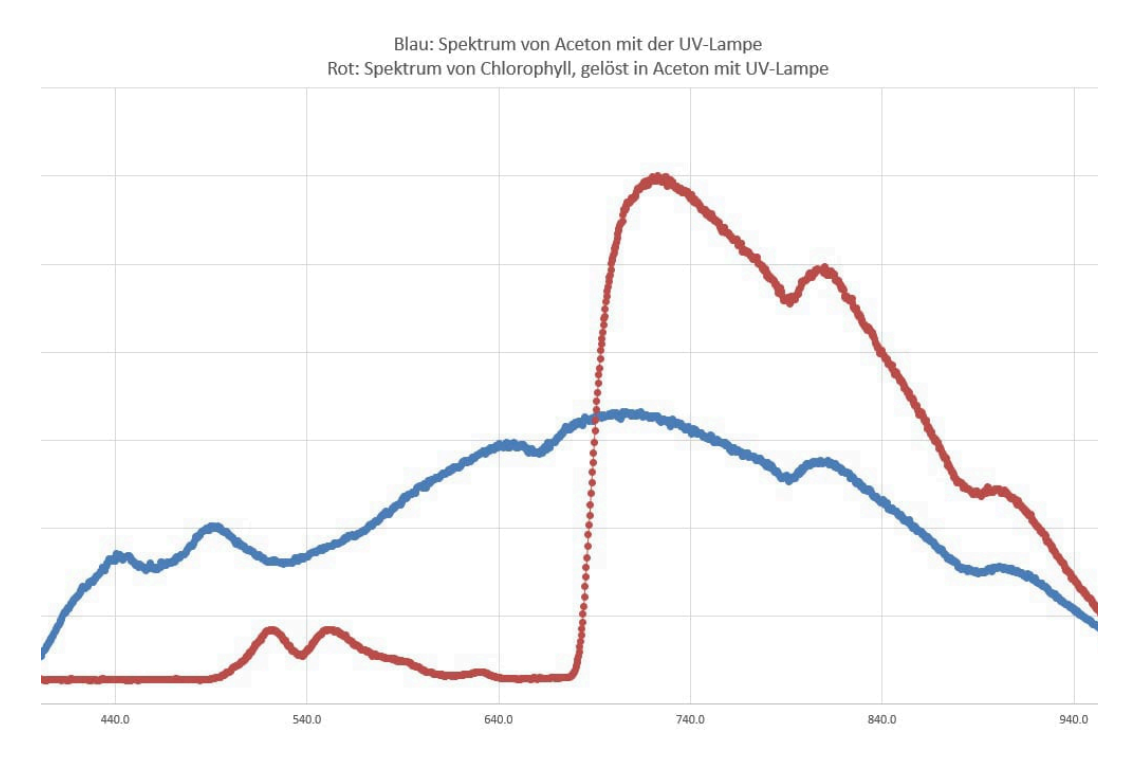

*Die beiden Spektren zur Veranschaulichung gemeinsam aufgeführt (aufgetragen ist die rel. Intensität gegen die Wellenlänge in nm)*

Um deutlich zu machen, welchen Abschnitt wir im Folgenden genauer betrachten, werden wir entsprechende Stellen markieren.

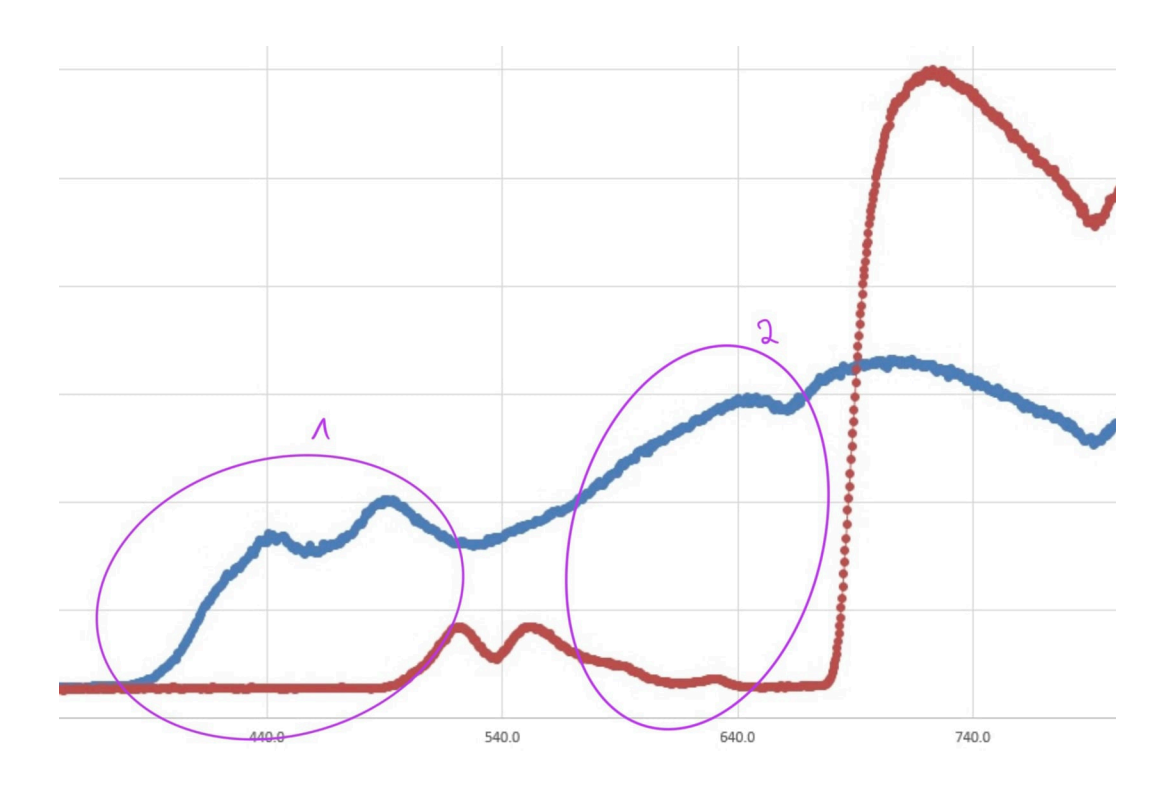

Eine deutliche Differenz in der Intensität ist besonders deutlich im Bereich von ca. 420 nm bis 510 nm zu erkennen (1).

Dieser Teil der Frequenz der Lampe wird von dem Chlorophyll zu 100 Prozent absorbiert, da in diesem Bereich keinerlei Erhöhung der Intensität des Chlorophylls festzustellen ist (der Graph läge minus des Offsets auch genau auf der Nulllinie).

Auch hier würde bei einer Subtraktion ein negativer Wert herauskommen, wobei in der Realität das Chlorophyll im Grunde nur den entsprechenden Abschnitt des Spektrums der Lampe absorbiert.

Die gleiche Erklärung ist prinzipiell auch bei dem Abschnitt zwischen ca. 600 nm und 680 nm anzuführen (2), mit dem minimalen Unterschied, dass wir bei dem Chlorophyll dort einen minimalen Ausschlag verzeichnen können.

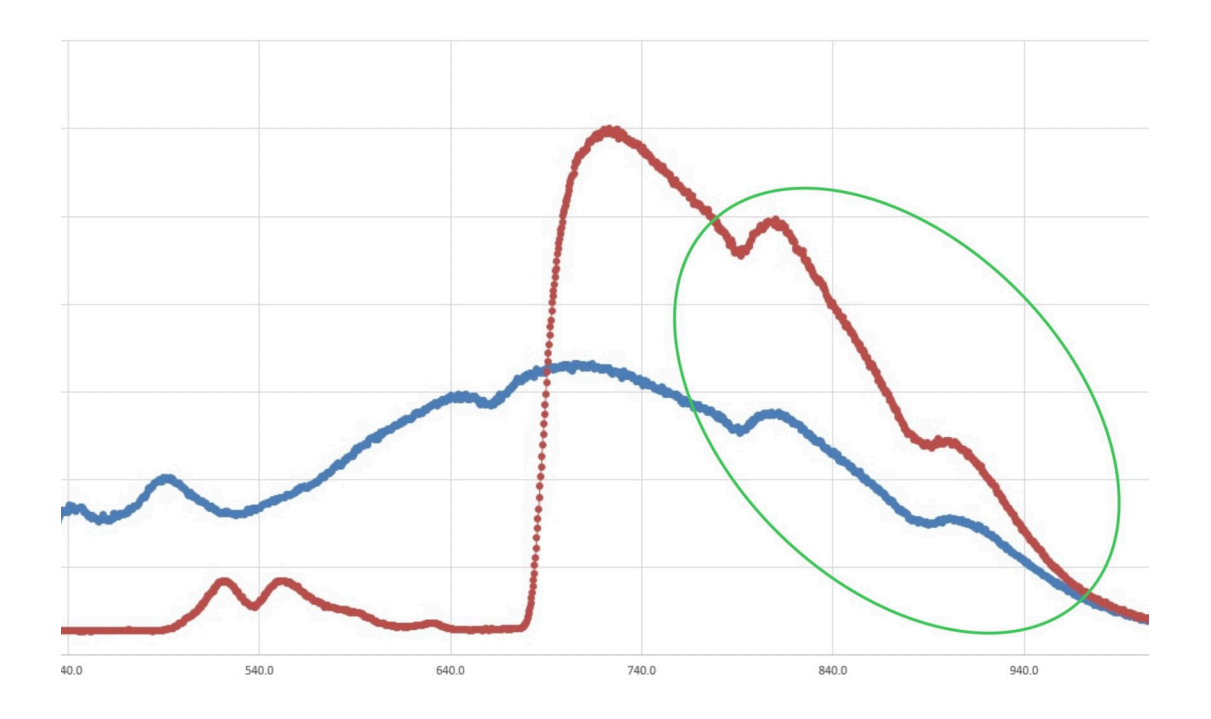

<span id="page-25-1"></span>Der grüne Kreis markiert den Bereich, indem das Chlorophyll das Spektrum der Lampe nicht vollständig absorbieren kann. Das bedeutet, dass wir in diesem Bereich nicht das Chlorophyll sehen, sonder auf Grund der breitflächigen Anregung (im Wellenlängenbereich) der Lampe, eben ihr Spektrum sehen, was natürlich auf den ersten Blick das Ergebnis der reinen Chlorophyll-Aufnahme verfälscht. Da sich diese "Verfälschungen" allerdings im langwelligeren Bereich >700 nm befinden, sind sie für das menschliche Auge ohnehin nicht sichtbar<sup>31</sup>[,](#page-25-0) weshalb diese Werte für das reine Sehen irrelevant sind.

<span id="page-25-0"></span><sup>&</sup>lt;sup>[31](#page-25-1)</sup> "Das Auge", TU-Dortmund

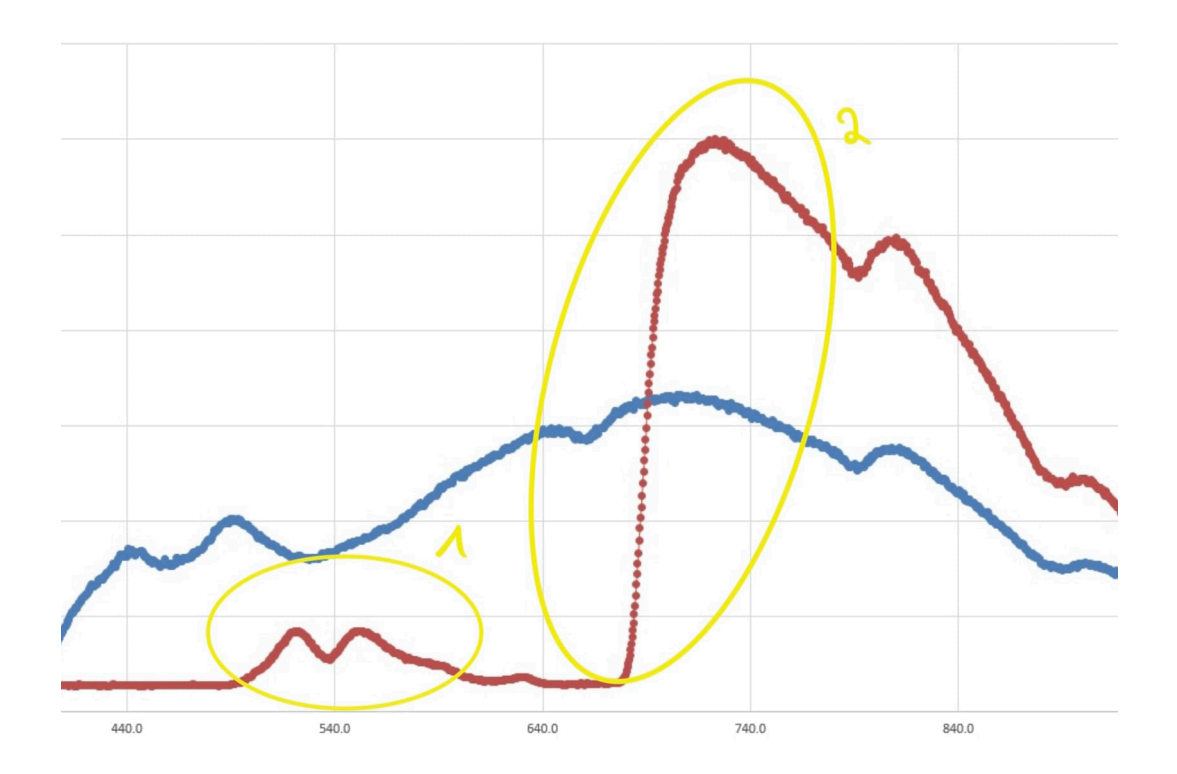

<span id="page-26-1"></span>Die typische grüne Farbe der Blätter lässt sich an dieser Aufnahme gut feststellen. In dem Bereich zwischen 500 nm und 600 nm (1) werden die für uns Menschen als grün interpretieren<sup>32</sup>(ein kleiner Exkurs hierzu auf Seite 11) Wellenlängen vom Chlorophyll reflektiert, was ihm die vermeintlich grüne Farbe verleiht. In der zweiten Markierung ist, wie bereits oben erklärt, das Chlorophyll a und b angesiedelt, wobei wir hier von einer Verschiebung von ca. 30 nm in Richtung Infrarot-Bereich ausgehen müssen (für detailliertere Ausführungen dazu, siehe Seite 25).

Wird nun ein Vergleich zu dem Spektrum *Blauer Laser mit der Chlorophyll-Lösung*  gezogen fällt auf, dass wir in diesem Spektrum sogar Chlorophyll a und Chlorophyll b differenziert betrachten können. Auch das gesamte Spektrum hebt sich von den Ergebnissen des UV-Lampen-Spektrums ab, was mit der monochromatisch Anregung durch den Laser zusammenhängt. Der Laser wirkt monochromatisch, also nur in einem sehr begrenzten Wellenlängenbereich, weshalb durch ihn auch ganz bestimmte Eigenschaften der Chlorophyll-Lösung hervorgehoben werden, wie in unserem Fall das Chlorophyll a und b. Die UV-Lampe hingegen ist polychromatisch, was im Umkehrschluss heißt, dass sie eine große Anregung über einen breiten Wellenlängenbereich hin gestreckt bewirkt. Das damit einhergehende Problem ist,

<span id="page-26-0"></span>[<sup>32</sup>](#page-26-1) siehe Fußnote Nummer 31

dass das Chlorophyll nicht dazu in der Lage ist, ein solch´ breites Spektrum allumfassend zu absorbieren (beziehungsweise die Bereiche, in denen nicht das Chlorophyll wirkt). Infolgedessen finden wir dann auffällige/unerwartete Messwerte in unseren Spektren (wie beispielsweise die erhöhte Intensität im >800 nm Bereich), was allerdings nichts anderes ist als das UV-Lampen-Spektrum.

Es ist also festzuhalten, dass die UV-Lampe uns zwar einen guten ersten Überblick verschafft hat, für spezifischere und genauere Ergebnisse, im Hinblick auf eine Differenzierung der Zusammensetzung des Chlorophyll-Extrakts allerdings eher ungeeignet ist.

#### 11.Fluoreszenz-Erscheinung eines Blattes durch einen blauen Laser

Im Zuge unsere Arbeit stießen wir unter anderem auf eine Studie des Nexus Make-up Lab mit dem Titel: "Investigating an Unexpected Fluorescence in Chlorophyll." Die Forschenden entdeckten eine einfache Möglichkeit zur Sichtbarmachung der Fluoreszenz von Chlorophyll. Die Durchführung ist theoretisch ziemlich simpel - es muss lediglich mit einem blauen Laser auf ein grünes Blatt gezielt werden, auf welchem dann im besten Fall ein roter Punkt zu erkennen ist (nähere Ausführungen folgen). Inspiriert von dieser Studie beschlossen wir, den Versuch selbst vorzunehmen und unser Ergebnis ebenfalls zu spektroskopieren. Aber fangen wir erstmal mal ganz von vorne an:

Damit Fluoreszenz sichtbar wird, muss ein Material mit Licht bestrahlt werden.

Wir alle kennen doch das Phänomen, wenn im Halbdunkel durch eine Bestrahlung mit Schwarzlicht-Lampen, die weißen T-Shirts beginnen zu leuchten. Dafür ist die Fluoreszenz verantwortlich!

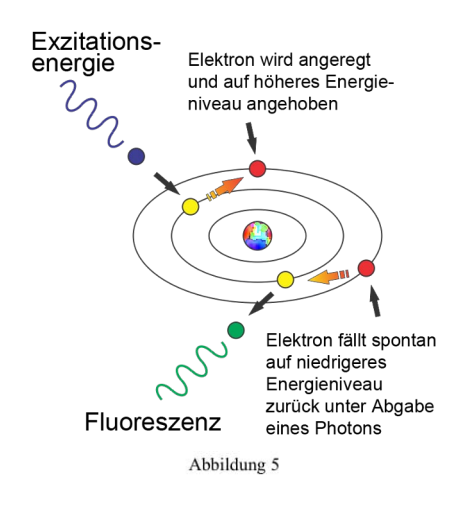

Fluoreszenz ist ein Vorgang, bei dem ein Molekül erst Licht absorbiert und kurz darauf wieder emittiert und das Ganze auch normalerweise in einer anderen Farbe. Das Licht wird in einem höheren Energiezustand vorübergehend gespeichert, was bedeutet, dass die Elektronen (dem Bohrschen-Atommodell folgend) auf eine weiter außen liegende Schale, also auf ein höheres Energieniveau, angehoben werden. Sobald

sie diese Energie wieder verlieren, fallen die Elektronen auf ihr ursprüngliches Niveau zurück. Die dabei freiwerdende Energie gibt das Molekül in Form von **Photonen** (also Licht) ab. Das Licht hat dabei eine längere Wellenlänge als die ursprüngliche Absorption.

Nun zu der Beschreibung der Studie:

In der Studie wurde die Intensität und Art der Fluoreszenz gemessen. Dadurch wollte man die **Pflanzenökophysiologie** untersuchen.

Um dies nachweisen und untersuchen zu können wurde ein Spinatblatt in **Isopropylalkohol** aufgelöst und in ein Glasgefäß gegeben. Vielerlei Lichtquellen wurden dabei verwendet. Die verwendeten Lichtquellen waren UV-Licht, rotes Licht, grünes Licht, blaue LEDs und eine weiße Lichtquelle, welche eine Glühlampe war. Daraufhin wurde ein Spektrum, der Spinatblatt-Alkohol Lösung aufgenommen. Die aufgenommen Spektren wurden daraufhin verglichen.

4.1. Was wurde erwartet und was waren die Resultate?

Die Erwartungen war, dass UV- und weißes Licht und die blauen LEDs Fluoreszenz im Chlorophyll erzeugen. Jedoch kam etwas anderes in der Studie heraus.

Es wurde festgestellt, dass Chlorophyll fluoreszierte, als es dem grünen Licht ausgesetzt wurde. Das grüne Licht erzeugt eine unerwartete Fluoreszenz im Chlorophyll. Diese Fluoreszenz war in den Spektren deutlich zu erkennen. Diese Resultate waren unerwartet, weil Chlorophyll normalerweise Licht im blauen Bereich des Spektrums am stärksten absorbiert, gefolgt vom Roten. Jedoch wird der grüne Bereich nicht absorbiert, sondern nur reflektiert und deswegen hat Chlorophyll seine grüne Farbe. In den Pflanzen am häufigsten vorkommenden Chlorophyll-Arten sind Chlorophyll a und b. Nun stellt sich die Frage, welche dieser Chlorophyll Form, für die Absorption von grünem Licht verantwortlich sein könnte, welches zur Fluoreszenz führt?

Auch wir haben ein ähnliches Experiment durchgeführt, um Chlorophyll nachweisen zu können. Wir haben das Spektrum eines Blattes, auf dem wir einen Laser gehalten haben, aufgezeichnet. Dabei war zu sehen, dass der Laserpunkt rot erschien, als der blaue Laser auf das Blatt traf. Dafür verantwortlich ist die **Chlorophyllfluoreszenz**.

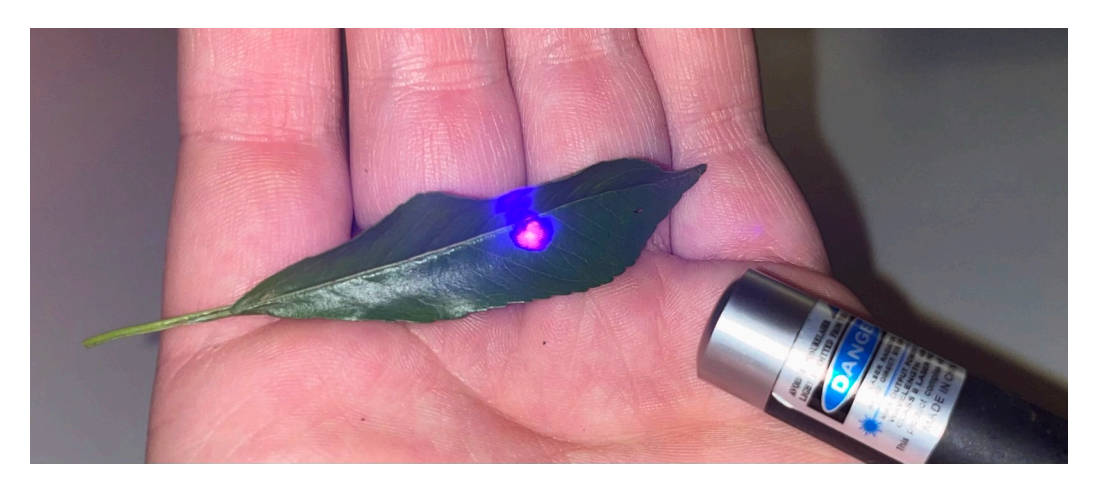

*Hier einmal die eigene Versuchsdurchführung mit dem blauen Laser in dem Blatt*

# 12. Spektroskopie des Lasers mit dem Blatt und anschließende Auswertung und Fehleranalyse des Spektrums

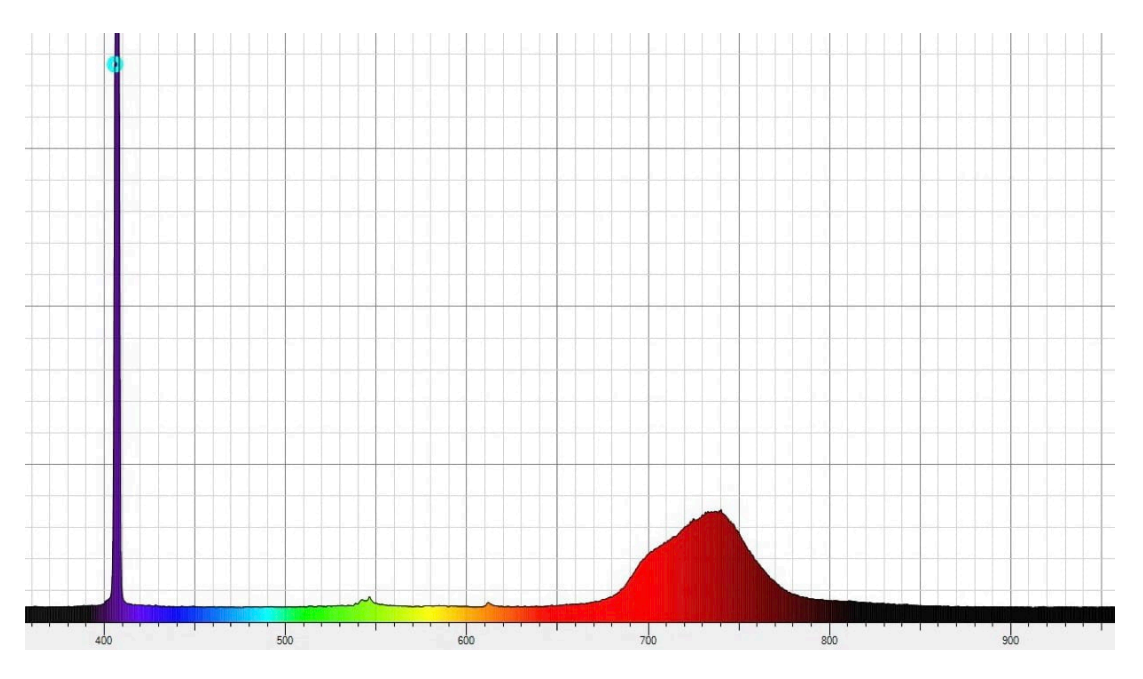

*Spektrum des Blattes mit dem blauen Laser, bei einer Belichtung von 100 ms (aufgetragen ist die rel. Intensität gegen die Wellenlänge in nm)*

Wie auch bei unserer Aufnahme bei der Bestrahlung der Chlorophyll-Lösung mit dem Laser, ist im 400nm-Bereich eine gesteigerte Intensität zu erwarten, da in diesem Bereich die Wellenlänge der Strahlung des Lasers liegt. Auffällig ist hier (genau wie auch bei den obigen Aufnahmen), dass die erhöhte Intensität zwischen 680 nm und 770 nm eher untypisch für die Chlorophylle a und b ist, die wir ihre Maxima eigentlich zwischen 600 nm und 700 nm erwartet hätten. Auch hier würden wir die gleiche Begründung für die Verschiebung anführen (siehe Seite 21,22). Ein weiterer Grund für eine generelle Abweichung der Ergebnisse im Vergleich zu denen der Chlorophyll-Lösung, ist die Tatsache, dass sich in dieser Messung noch allerlei Verunreinigungen auf dem Blatt befinden, neben den anderen Zellbestandteilen, wie beispielsweise den Zellwänden, die wir durch die gezielte Extraktion natürlich entfernen konnten. Schön zu sehen ist trotzdem, dass unsere Ergebnisse mit unserer eigenen hergestellten Chlorophyll-Lösung bestätigt werden konnten, und das von einem Blatt, bei welchem keinerlei Veränderungen vorgenommen wurden. Der leichte Ausschlag in der Intensität im 500ter nm Bereich, könnte ein leichter Ansatz des Blattgrüns sein, was sich mit einer höheren Belichtungszeit womöglich noch hätte bestätigen lassen, jedoch ist die Messung des Lasers bereits übersättigt, weshalb wir von einer noch höheren Belichtungszeit abgesehen haben. Die kleine Erhöhung bei ca. 612 nm ist vermutlich ebenfalls auf eine Verunreinigung des Blattes oder einen weiteren Zellbestandteil zurückzuführen, da in diesem Bereich kein Chlorophyll oder anderweitige Antennenpigmente (die groß genug wären, als dass sie messbar wären) zu erwarten sind.

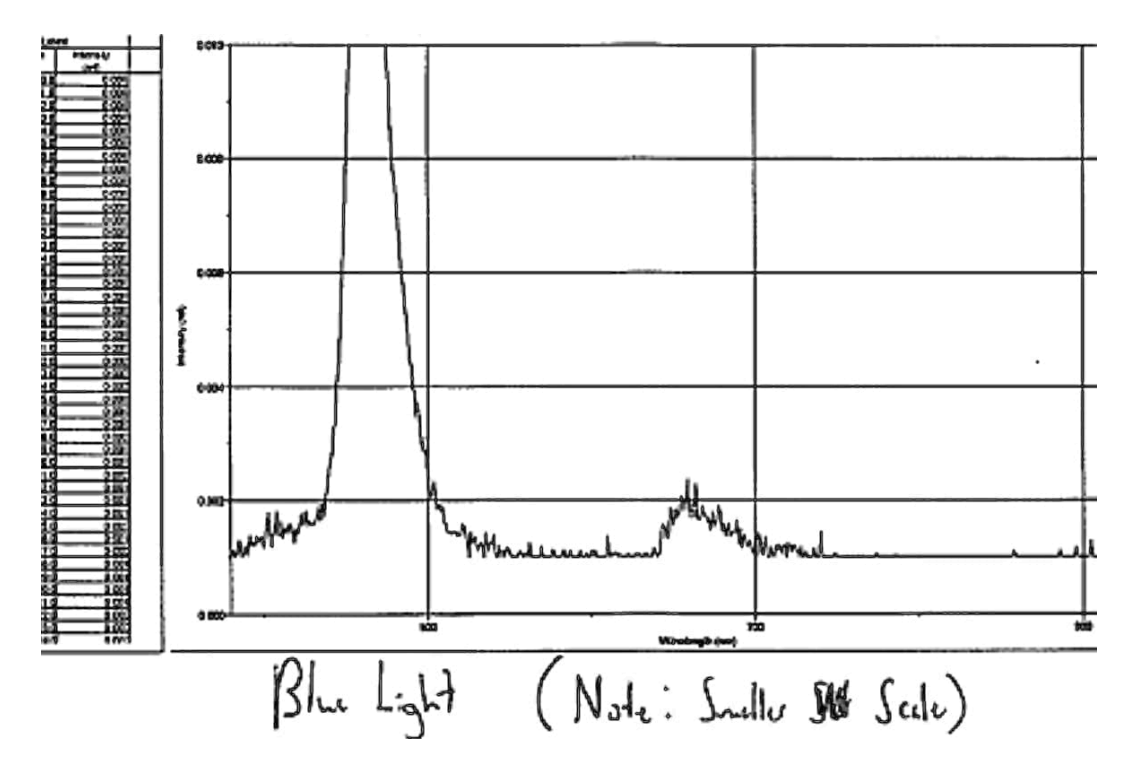

*Abbildung 6: Ein Ergebnis der Nexus-Physics Studie, zu sehen ebenfalls der blaue Laser mit einem Blatt, bei unbekannter Belichtungszeit (aufgetragen ist die rel. Intensität gegen die Wellenlänge in nm)*

Als Vergleich zu unseren Aufnahmen ist auch sehr gut das Ergebnis der Nexus-Physics Studie heranzuziehen, da ihr Ergebnis klare Parallelen zu dem unseren aufweist. Auch wenn die Belichtungszeit unbekannt ist, ist davon auszugehen, dass mit einer deutlich höheren als wir es anvisiert haben gearbeitet wurde, da die Breite im Bereich der Nanometer des blauen Lasers für eine derartige Übersättigung spricht, wie wir sie vermieden haben. Dennoch ist unser Ergebnis vergleichbar - auch wir haben einen zweiten größeren Ausschlag in der Intensität verzeichnen können (welcher auf das Chlorophyll hindeutet), wobei unserer etwas mehr in Richtung des langwelligeren Wellenlängenbereich liegt. Mögliche Gründe für diese Verschiebung sind in unseren vorherigen Aufzeichnungen nachzulesen (siehe Seite 21,22), wobei zu diesen noch hinzukommt, dass bei der Nexus-Physics Studie ein Spinatblatt spektroskopiert wurde.

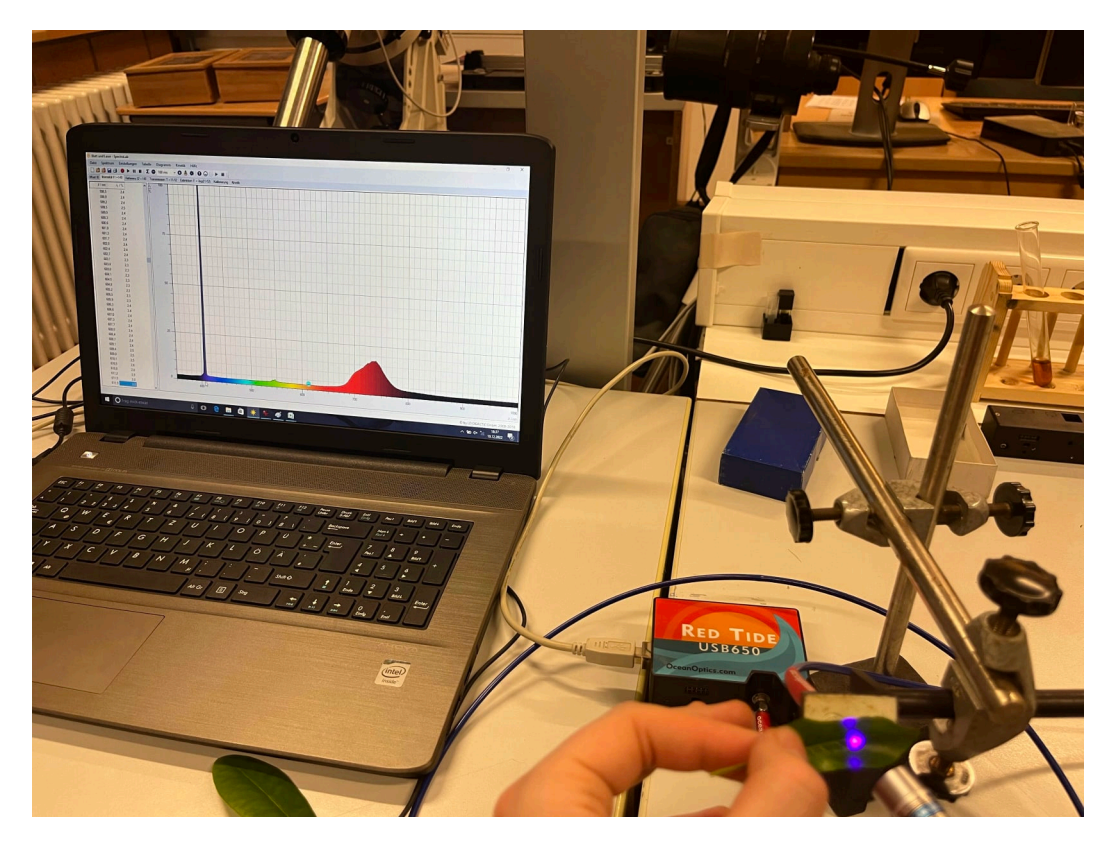

*Hier einmal die Spektroskopie des Blattes mit dem blauen Lasers* 

#### 13.Abschließende Auswertung und Erkenntnisse

Schlussendlich bleibt festzuhalten, dass unser Ansatz, Chlorophyll als Kriterium für Leben festzulegen - und sich somit für den Nachweis von Leben im Grunde auf den Nachweis von Chlorophyll zu spezialisieren - wohl Potential birgt, die Umsetzung allerdings noch weiter erforscht werden müsste.

Was wir allerdings schon dazu beitragen könnten ist, dass es sich beispielsweise bei der Spektroskopie eines Exoplanetens um keine Anregung durch eine Lichtquelle mit einem breiten Spektrum handeln sollte, also keine Lichtquelle, die polychromatisch wirkt, da es so zu Messungenauigkeiten kommen kann, da Chlorophyll nicht dazu imstande ist, das gesamte Spektrum einer solchen Lichtquelle zu absorbieren und nur seine eigenen Eigenschaften zu reflektieren. Es wird immer ein Teil der Lichtquelle auch im Spektrum des Chlorophylls zu erkennen sein, was problematisch ist, wenn man bedenkt, dass wir nicht einmal mit Sicherheit sagen können, ob es sich bei dem spektroskopierten Stoff auch tatsächlich um Chlorophyll handelt (das gilt es ja herauszufinden), weshalb das genauestmögliche Ergebnis was möglich ist, auch angestrebt werden sollte.

Eine Möglichkeit die Genauigkeit zu steigern, ist die Nutzung eines blauen Lasers. Dieser besitzt durch die Anregung in einem bestimmten Wellenlängenbereich (in unserem Fall bei ca. 410 nm) monochromatische Eigenschaften, was dazu führt, dass auch nur gewisse Teile der bestrahlten Materien zum Tragen kommen. Bei dem Chlorophyll funktioniert die Anregung durch einen blauen Laser ziemlich gut, hier ist es - bei einer angepassten Belichtungszeit - sogar möglich, eine Differenzierung des Chlorophyll a und b vorzunehmen. Anstelle eines blauen Lasers würden sich mit Sicherheit auch noch andere monochromatische Lichtquellen eignen, sofern sie eine entsprechend hohe Frequenz aufweisen, (denn in der Frequenz einer Strahlung liegt ihre Energie<sup>33</sup>[\)](#page-32-0), um eben die Chlorophyllfluoreszenz in den Blättern zeigen zu können.[34](#page-32-1)

<span id="page-32-3"></span><span id="page-32-2"></span>Insgesamt müssten auch weitere Fehlerquellen ausgemacht und untersucht werden, auf dass weitestgehend korrekte und erklärbare Ergebnisse zustande kämen. Denn auch durch die Anregung durch einen blauen Laser können noch weiteren Materien fluoreszieren, die dann ebenfalls in den Aufnahmen erscheinen würden und interpretiert werden müssten. Welche Stoffe genau in Frage kommen, müsste je nach Lichtquelle und Ort vor Messbeginn geklärt werden.

Auch sollte es natürlich jede Menge Anwendungsversuche unserer Idee geben, die mit unseren Mess-Möglichkeiten (die für eine Schule schon beachtlich ausfallen) allerdings nicht umzusetzen sind.

Eine praktische Anwendung würde also noch viel an weiterer Vorarbeit, Forschung und vermutlich auch Weiterentwicklung der technischen Möglichkeiten bedürfen, wobei wir wahrscheinlich einen kleinen Teil dieser Vorarbeit und Forschung in dieser Projektarbeit geleistet haben.

### 14. Erfahrungsberichte & Fazit

Eine Methode zur Bestimmung von Leben im All, beziehungsweise zur Bestimmung von Leben auf Exoplaneten zu entwickeln - das war unser hochgestecktes Ziel. Wir glauben, es ist nicht übertrieben zu sagen, dass wir auch mit der Beendigung unserer Projektarbeit, noch immer weit davon entfernt sind, eine tatsächlich praktisch umsetzbare Methode gefunden zu haben. Was sich aber auf jeden Fall festhalten lässt ist, dass wir eine Menge gelernt haben und den theoretischen Teil zur Erforschung eines möglichen Lebens und der Entwicklung einer Methode zur Bestätigung desselben deutlich besser verstehen.

<span id="page-32-0"></span>zdi-Zentrum BeST: Spektroskopiekurs [33](#page-32-2)

<span id="page-32-1"></span>[<sup>34</sup>](#page-32-3) Prof. Dr. Urs Schmidhalter: N-Sensorik mittels Laserchlorophyllfluoreszenz

In der Gesamtbetrachtung unserer Ergebnisse und vor allem unseres eigenen Lernprozesses, lässt sich so einiges zusammenfassend sagen.

Zu allererst sollte nicht unerwähnt bleiben, dass wir die Anzahl der potenziellen Fehlerquellen deutlich unterschätzten.

Es beginnt schon bei der Extraktion von Chlorophyll. Nach unserer ersten Extraktion in unsere Schule am Gymnasium am Kothen verfärbte sich unsere anfangs hellgrüne Lösung nach einiger Zeit zu einer gelben, klaren Lösung, die wirklich nicht mehr mit der zu erwartenden dunkelgrünen Lösung vergleichbar war. Wir hatten also hier schon etwas falsch gemacht und wussten nicht so recht, wo unser Fehler lag. "Aber egal", dachten wir, "wird schon nicht an uns gelegen haben, wir spektroskopieren die Lösung einfach trotzdem". Gesagt - getan. Im Zuge unseres Spektroskopie-Kurses des Bergischen Technikums, bekamen wir die Möglichkeit, auch unsere eigenen Materien zu spektroskopieren, welche wir nutzten, um erste Aufnahmen unserer gelben "Chlorophyll-Lösung" zu machen. Wir experimentierten fleißig, bekamen auch Ergebnisse (welche wir mit unserem damaligen Wissensstand allerdings nur spärlich interpretieren konnten), schlossen das Programm, schalteten den Laptop aus, räumten alle Materialien weg, um in der nächsten Stunde festzustellen, dass wir keine einzige unserer Aufnahmen gespeichert hatten. Was wir jetzt allerdings interpretieren konnten war, dass das wohl ein Zeichen gewesen sein musste und wir beschlossen, auch die Extraktion zu wiederholen. Es erschließt sich uns nach wie vor nicht, was genau wir dieses Mal anders gemacht haben (vielleicht führten wir die einzelnen Schritte etwas genauer durch), auf jeden Fall erhielten wir nun eine wunderschöne, dunkelgrüne Lösung, mit welcher wir fortan arbeiteten.

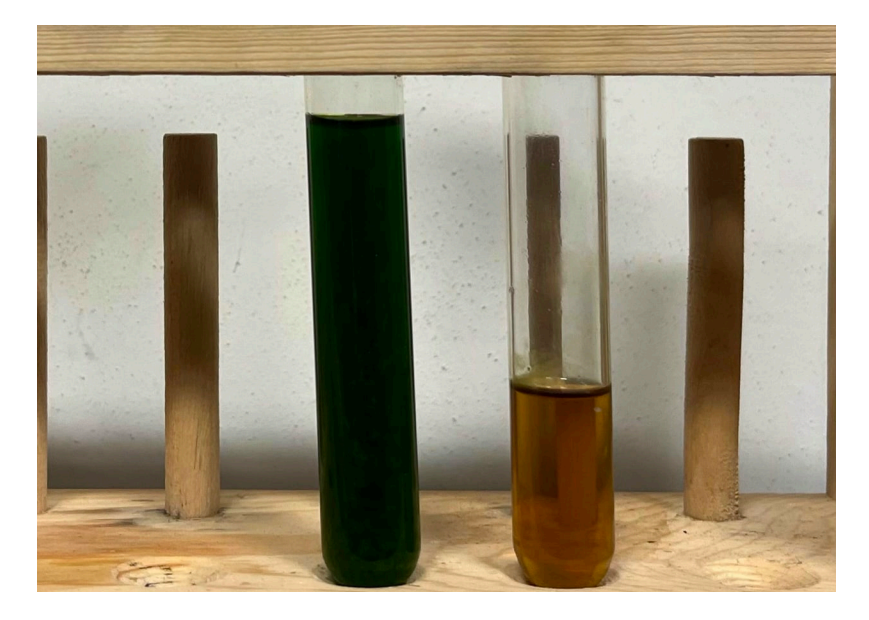

*Hier der direkte Vergleich der beiden Lösungen unserer Extraktionen: Links die Lösung, die zum Erfolg führte. Rechts die Lösung, die wir beim ersten Versuch erhalten haben.*

Als es dann an die Spektroskopie ging, wird vermutlich schon aus unserer Auswertung der Spektren hervorgegangen sein, dass es eine ganze Menge potentieller Fehlerquellen gibt, mit welchen wir auch zuweilen konfrontiert wurden - was uns die nächste Krise bescherte. Unsere Ergebnisse wichen einfach von denen unserer Quellen ab und wir konnten uns nicht zu 100% erklären, woran es gelegen haben könnte. Hier galt es, sich in Akzeptanz zu üben und eine Fehleranalyse zu betreiben, mit Hilfe derer wir zumindest mögliche Gründe für unsere Abweichungen ausfindig machen konnten. (Nichts desto trotz kam es noch dazu, dass wir Herrn Koch an dem Sonntag, eine Woche vor Abgabe verzweifelt anriefen, weil uns in einem Spektrum auch mit der Fehleranalyse kein überzeugender Grund für die Verschiebung der Maxima des Chlorophylls einfiel).

Ein weiteres Problem stellte die unterschiedliche Lichtdurchlässigkeit des Acetons im Vergleich zu der Chlorophyll-Lösung dar, die verhinderte, dass wir die beiden Spektren voneinander subtrahieren konnten, da wir ansonsten negative Ergebnisse erhalten würden. Auch hier war die Devise, den unveränderlichen Status Quo anzunehmen, transparent das Problem zu beschreiben und sich Alternativen einfallen zu lassen.

Diesen positiven Umgang mit "Fehlern" ist neben dem fachlichen Inhalt wahrscheinlich der größte Lernerfolg, den wir unserer Arbeit (und Herrn Koch) zu verdanken haben. Wir haben einen Hauch eines Eindrucks davon bekommen, was es bedeutet, wissenschaftlich zu arbeiten. Es ist fast immer mit einem experimentellen Teil auch eine hohe Frustration verknüpft, mit der allerdings umgegangen werden muss, da wir ansonsten niemals so weit gekommen wären, wie wir es heute sind.

Außerdem ist es äußerst sinnvoll, frühzeitig mit der Auswertung der Messungen und der anschließenden Beschreibung derselben zu beginnen, da sich immer ungeplante Verzögerungen ergeben, sei es, dass im letzten Moment noch ein Fehler gefunden wird, oder dass schlichtweg die Formatierung im Schreibprogramm einfach nicht so aussehen möchte, wie man es gerne hätte.

Wir haben gelernt, was für ein faszinierender Stoff doch Chlorophyll ist und welch´ elementare Rolle er in der gesamten Existenz "von Leben" spielt. Außerdem haben wir unser kaum existentes Wissen über den Bereich der Spektroskopie auf ein deutlich größeres erweitern können, was nicht nur für unsere Projektarbeit, sondern auch für unser grundlegendes Verständnis unseres Daseins eine Bereicherung ist. Und auch wenn wir (völlig unerwartet) keine endgültig umsetzbare Methode zur Bestimmung von Leben im All haben entwickeln können, ist unsere theoretischer Ansatz ein durchaus denkbarer, der es wert wäre, ihn zukünftig weiter auszuführen.

#### 15. Noch ein paar kleine Fragen zum Weiterdenken

Wie selbstverständlich gehen wir in unseren Überlegungen davon aus, dass wir bei der Suche nach Pflanzen, die Photosynthese betreiben, einfach nach etwas grünem Ausschau halten müssen. Dabei scheinen wir die Tatsache außer Acht zu lassen, dass die grüne Erscheinung des Blattes von ihrer Fähigkeit, Sonnenlicht zu absorbieren und zu referieren bestimmt wird. Diese Fähigkeit ist allerdings nichts, was die Pflanze aus Lust und Laune heraus unternimmt, sie ist davon abhängig, wieviel Sonnenenergie gerade für die Betreibung von Photosynthese benötigt wird.

Die Frage ist nun, ob die Pflanzen, die auf anderen Planeten (also Exoplaneten) wachsen, nicht auch in ihrer Farbe variieren müssten, je nach dem, wie lichtdurchlässig die Atmosphäre des Planeten ist. In diesem Fall müsste doch beispielsweise die Farbe einer Pflanze, die auf einem **roten Zwerg** wächst, deutlich dunkler sein als die Farben derer, die auf unserem Planeten wachsen. Dies wiederum führte dann dazu, dass sich auch ihre Spektren verschieben würden.

Interessant, wenn nicht sogar absolut notwendig wäre es daher zu erforschen, wie sich die Spektren in Abhängigkeit zu der Lichtenergie-Abgabe der Planeten veränderten. Denken wir jetzt weiter, führt uns das wiederum zu der Fragestellung, wie überhaupt das Leben auf solchen Planeten aussähe, was sich schon bei der Farbgebung und dem damit einhergehenden Aufbau der Pflanzen so enorm von dem uns bekannten unterscheidet. Wären das dann nicht die in zahlreichen Science-Fiction Comics beschriebenen Aliens?

(Insofern bezieht sich unsere Forschung nur auf alle erdähnlichen Exoplaneten.)

#### 16. Danksagung:

Als aller erstes möchten wir uns herzlichst bei Herrn Koch, der den Kurs leitet, für die Unterstützung bedanken. Er hat uns bei allem unterstützt und bis zum Ende hin begleitet. Durch ihn haben wir vieles über die Astronomie dazugelernt und er hat uns im praktischen, sowie im theoretischen Teil unterstützt. Darüberhinaus, möchten wir unserer Schule, dem Gymnasium Am Kothen und insbesondere Frau Rai danken. Sie gab uns die Möglichkeit, die erste Chlorophyll-Extraktion dort vorzunehmen, betreute den Versuch und stellte uns alle nötigen Materialien zur Verfügung. Auch möchten wir uns bei Herrn Martin bedanken, durch sein Fachwissen im Bereich der Bio-Chemie hat er uns von Beginn an tatkräftig weitergeholfen. Neben all den Menschen, die uns bei der inhaltlichen Bearbeitung zur Seite gestanden haben, sollen Alinas Vater und Oma, die mit viel Mühe unsere Arbeit Korrektur lasen, nicht unerwähnt bleiben, denn auch ihnen gebührt unser Dank.

#### 17. Quellen

- [1] Seminar Universität Bayreuth "Fluoreszenz". [https://daten.didaktikchemie.uni](https://daten.didaktikchemie.uni-bayreuth.de/umat/fluoreszenz/Fluoreszenz.docx)[bayreuth.de/umat/fluoreszenz/Fluoreszenz.docx](https://daten.didaktikchemie.uni-bayreuth.de/umat/fluoreszenz/Fluoreszenz.docx) (Zugriffsdatum: 16.02.2023)
- [2] Schroedel Westermann: BIOLOGIE HEUTE SII, Seite 87
- [3] Uni Kiel: Das Lichtjahr, die Astronomische Einheit und das Parsec. [https://](https://www.tf.uni-kiel.de/matwis/amat/mw1_ge/kap_2/basics/lichtjahr.html) [www.tf.uni-kiel.de/matwis/amat/mw1\\_ge/kap\\_2/basics/lichtjahr.html](https://www.tf.uni-kiel.de/matwis/amat/mw1_ge/kap_2/basics/lichtjahr.html) (Zugriffsdatum: 15.01.2023)
- [4] Fromme, Bärbel: Weißes Licht hat viele Farben, Uni Bielefeld. [https://](https://www.physik.uni-bielefeld.de/didaktik/Lehrerinnen/Workshops/WorkshopVersuchserkl%C3%A4rungen.pdf) [www.physik.uni-bielefeld.de/didaktik/Lehrerinnen/Workshops/](https://www.physik.uni-bielefeld.de/didaktik/Lehrerinnen/Workshops/WorkshopVersuchserkl%C3%A4rungen.pdf) [WorkshopVersuchserklärungen.pdf](https://www.physik.uni-bielefeld.de/didaktik/Lehrerinnen/Workshops/WorkshopVersuchserkl%C3%A4rungen.pdf) (Zugriffsdatum: 18.04.2023)
- [5] scinexx: Wenn Pflanzen leuchten Chlorophyll-Fluoreszenz verrät Photosynthese-Aktivität von Pflanzen. <https://www.scinexx.de/fotos/wenn-pflanzen-leuchten/> (Zugriffsdatum: 16.03.2023)
- [6] Wikipedia: Roter Zwerg. https://de.wikipedia.org/wiki/Roter Zwerg (Zugriffsdatum: 28.04.2023)
- [7] studyflix: Gelber Fleck. [https://studyflix.de/biologie/gelber-fleck-und-blinder](https://studyflix.de/biologie/gelber-fleck-und-blinder-fleck-5026)[fleck-5026](https://studyflix.de/biologie/gelber-fleck-und-blinder-fleck-5026) (Zugriffsdatum: 28.04.2023)
- [8] Spiegel Wissenschaft: "So viele Menschen braucht man für eine Reise zu Proxima Centauri b". [https://www.spiegel.de/wissenschaft/mensch/proxima-centauri](https://www.spiegel.de/wissenschaft/mensch/proxima-centauri-b-so-viele-menschen-braucht-man-fuer-die-reise-zum-exoplaneten-a-1218660.html)[b-so-viele-menschen-braucht-man-fuer-die-reise-zum-exoplaneten-a-1218660.html](https://www.spiegel.de/wissenschaft/mensch/proxima-centauri-b-so-viele-menschen-braucht-man-fuer-die-reise-zum-exoplaneten-a-1218660.html) (Zugriffsdatum 05.05.2023)
- [9] Wikipedia: Gelber Zwerg. [https://de.m.wikipedia.org/wiki/Hertzsprung-Russell-](https://de.m.wikipedia.org/wiki/Hertzsprung-Russell-Diagramm)[Diagramm](https://de.m.wikipedia.org/wiki/Hertzsprung-Russell-Diagramm) (Zugriffsdatum 05.05.2023)
- [10] NEXUS/PHYSICS: Make-up LabInvestigating an Unexpected Fluorescence in Chlorophyll. [http://umdberg.pbworks.com/w/file/fetch/89737106/](http://umdberg.pbworks.com/w/file/fetch/89737106/Phys132_MakeupLab_InvestigatingUnexpectedFluorescence.pdf) Phys132 MakeupLab InvestigatingUnexpectedFluorescence.pdf (Zugriffsdatum: 21.03.2023)
- [11] History: Erster Exoplanet wird entdeckt. [https://www.history.de/heute-vor/detail/](https://www.history.de/heute-vor/detail/erster-exoplanet-wird-entdeckt.html) [erster-exoplanet-wird-entdeckt.html](https://www.history.de/heute-vor/detail/erster-exoplanet-wird-entdeckt.html) (Zugriffsdatum: 03.01.2023)
- [12] Erzbischöfliches Irmgardis-Gymnasium: Transitmethode. [https://](https://schule.erzbistum-koeln.de/irmgardis-gymnasium-koeln/fachbereiche/mathematik-und-naturwissenschaften/physik/Transitmethode/) [schule.erzbistum-koeln.de/irmgardis-gymnasium-koeln/fachbereiche/mathematik](https://schule.erzbistum-koeln.de/irmgardis-gymnasium-koeln/fachbereiche/mathematik-und-naturwissenschaften/physik/Transitmethode/)[und-naturwissenschaften/physik/Transitmethode/](https://schule.erzbistum-koeln.de/irmgardis-gymnasium-koeln/fachbereiche/mathematik-und-naturwissenschaften/physik/Transitmethode/) (Zugriffsdatum: 04.01.2023)
- [11] NASA: Exoplanet Exploration. <https://exoplanets.nasa.gov/>(Zugriffsdatum: 04.01.2023)
- [14+20] NASA: Proxima Centauri b. [https://exoplanets.nasa.gov/exoplanet-catalog/](https://exoplanets.nasa.gov/exoplanet-catalog/7167/proxima-centauri-b/) [7167/proxima-centauri-b/](https://exoplanets.nasa.gov/exoplanet-catalog/7167/proxima-centauri-b/) (Zugriffsdatum: 04.01.2023)
- [15] NASA: NASA's Kepler Mission Discovers Bigger, Older Cousin to Earth. [https://www.nasa.gov/press-release/nasa-kepler-mission-discovers-bigger-older](https://www.nasa.gov/press-release/nasa-kepler-mission-discovers-bigger-older-cousin-to-earth)[cousin-to-earth](https://www.nasa.gov/press-release/nasa-kepler-mission-discovers-bigger-older-cousin-to-earth) (Zugriffsdatum: 06.01.2023)
- [16] Exoplanet Transit Database: WASP-50 b. [http://var2.astro.cz/EN/tresca/transit](http://var2.astro.cz/EN/tresca/transit-detail.php?id=1675269800)[detail.php?id=1675269800](http://var2.astro.cz/EN/tresca/transit-detail.php?id=1675269800) (Zugriffsdatum: 29.04.2023)
- [17] David Kotrba: Was kann man anhand direkter Fotos über einen Exoplaneten sagen?. [https://futurezone.at/science/direkte-fotografie-exoplaneten-direct-imaging](https://futurezone.at/science/direkte-fotografie-exoplaneten-direct-imaging-weltraum-forschung/402151944)[weltraum-forschung/402151944 \(Zugriffsdatum:20.04.2023\)](https://futurezone.at/science/direkte-fotografie-exoplaneten-direct-imaging-weltraum-forschung/402151944)
- [18] simpleclub: Wie sehen wir?!. <https://youtu.be/XJGQT9ZD77Y>(Zugriffsdatum: 07.03.2023)
- [19+31+32] TU-Dortmund: Das Auge. [https://qnap.e3.physik.tu-dortmund.de/suter/](https://qnap.e3.physik.tu-dortmund.de/suter/Vorlesung/MedizinphysikI_13/9_Auge.pdf) [Vorlesung/MedizinphysikI\\_13/9\\_Auge.pdf \(Zugriffsdatum: 18.03.2023\)](https://qnap.e3.physik.tu-dortmund.de/suter/Vorlesung/MedizinphysikI_13/9_Auge.pdf)
- [21] Quarks: Warum Exoplaneten für uns unerreichbar sind. [https://www.quarks.de/](https://www.quarks.de/weltall/raumfahrt/warum-exoplaneten-fuer-uns-unerreichbar-sind/) [weltall/raumfahrt/warum-exoplaneten-fuer-uns-unerreichbar-sind/ \(Zugriffsdatum:](https://www.quarks.de/weltall/raumfahrt/warum-exoplaneten-fuer-uns-unerreichbar-sind/)  10.03.2023)
- [22] Grehn, J./ Krause, J.: Metzler Physik, Bayern
- [23] Chemiologie: Extraktion von Chlorophyll und Demonstration der Chlorophyllfluoreszenz. <https://youtu.be/BT8dkPDlOyg> (Zugriffsdatum: 20.11.2023)
- [24] Kathi Keinstein: Das Geheimnis der bunten Blätter: Papier-Chromatographie für den Hausgebrauch. [https://www.keinsteins-kiste.ch/papier-chromatographie-das](https://www.keinsteins-kiste.ch/papier-chromatographie-das-geheimnis-der-bunten-blaetter/)[geheimnis-der-bunten-blaetter/ \(Zugriffsdatum: 27.02.2023\)](https://www.keinsteins-kiste.ch/papier-chromatographie-das-geheimnis-der-bunten-blaetter/)
- [25] Paul Scherrer Institut: Elektronen mit "gespaltener Persönlichkeit". [https://](https://www.psi.ch/de/media/forschung/elektronen-mit-gespaltener-persoenlichkeit) [www.psi.ch/de/media/forschung/elektronen-mit-gespaltener-persoenlichkeit](https://www.psi.ch/de/media/forschung/elektronen-mit-gespaltener-persoenlichkeit) (Zugriffsdatum: 05.03.2023)
- [26] Chemie.de: Absorptionsspektrum. [https://www.chemie.de/lexikon/](https://www.chemie.de/lexikon/Absorptionsspektrum.html#:~:text=) [Absorptionsspektrum.html#:~:text=](https://www.chemie.de/lexikon/Absorptionsspektrum.html#:~:text=) (Zugriffsdatum: 03.04.2023)
- [27] Wikipedia: Fluorophor. <https://en.wikipedia.org/wiki/Fluorophore> (Zugriffsdatum: 28.04.2023)
- [28] Leybold: SpectraLab. [https://www.leybold-shop.de/physik/geraete/optik/](https://www.leybold-shop.de/physik/geraete/optik/spektrometrie/spektralfotometer/467250.html) [spektrometrie/spektralfotometer/467250.html \(Zugriffsdatum: 19.012.2022\)](https://www.leybold-shop.de/physik/geraete/optik/spektrometrie/spektralfotometer/467250.html)
- [29] Schroedel Westermann: BIOLOGIE HEUTE SII, Seite 87-88
- [30] Studyfix: Zu dem Massenspektrometer. [https://studyflix.de/chemie/](https://studyflix.de/chemie/massenspektrometer-2129) [massenspektrometer-2129](https://studyflix.de/chemie/massenspektrometer-2129) (Zugriffsdatum 23.04.2023)
- [33] zdi-Zentrum BeST: Spektroskopiekurs
- [34] Prof. Dr. Urs Schmidhalter: N-Sensorik mittels Laserchlorophyllfluoreszenz. [https://www.pe.wzw.tum.de/fileadmin/forschung/projekte/N\\_Sensorik.pdf](https://www.pe.wzw.tum.de/fileadmin/forschung/projekte/N_Sensorik.pdf) (Zugriffsdatum:02.02.2023)

#### **Bildquellenverzeichnis:**

- Abbildung 1 (S.1): Max-Planck-Institut: Die wahre Farbe von Chlorophyll. [https://](https://www.mpsd.mpg.de/42776/2015-04-chlorophyll-rubio) [www.mpsd.mpg.de/42776/2015-04-chlorophyll-rubio](https://www.mpsd.mpg.de/42776/2015-04-chlorophyll-rubio) (Zugriffsdatum: 23.12.2022)
- Abbildung 2 (S.8): Wikipedia: <https://images.app.goo.gl/zgGYoRJby3iW46Zv6> (Zugriffsdatum: 01.05.2023)
- Abbildung 3 (S.9): Exoplanet Transit Database: WASP-50 b. [http://var2.astro.cz/](http://var2.astro.cz/tresca/ETD/ETD_LC_plotter.php?id=1676537898) [tresca/ETD/ETD\\_LC\\_plotter.php?id=1676537898](http://var2.astro.cz/tresca/ETD/ETD_LC_plotter.php?id=1676537898) (Zugriffsdatum: 02.04.2023)
- Abbildung 4 (S.11): studyfix: Das Auge. [https://images.app.goo.gl/](https://images.app.goo.gl/EZBrAgVw44yMFcuXA) [EZBrAgVw44yMFcuXA](https://images.app.goo.gl/EZBrAgVw44yMFcuXA) (Zugriffsdatum: 07.03.2023)
- Abbildung 5 (S.28): Steffen Beyer: Fluoreszenz-Nachttauchgänge. [https://](https://images.app.goo.gl/c8D7jMSbfxkMckD5A) [images.app.goo.gl/c8D7jMSbfxkMckD5A](https://images.app.goo.gl/c8D7jMSbfxkMckD5A) (Zugriffsdatum: 15.01.2023)
- Abbildung 6 (S.31): Nexus Studie: Spektrum eines blauen Lasers. [http://](http://umdberg.pbworks.com/w/file/fetch/89737106/Phys132_MakeupLab_InvestigatingUnexpectedFluorescence.pdf) [umdberg.pbworks.com/w/file/fetch/89737106/](http://umdberg.pbworks.com/w/file/fetch/89737106/Phys132_MakeupLab_InvestigatingUnexpectedFluorescence.pdf) Phys132 MakeupLab InvestigatingUnexpectedFluorescence.pdf (Zugriffsdatum: 31.03.2023)
- Alle weiteren Bilder sind von uns eigens aufgenommen worden.

# 18. Schlusserklärung

Wir versichern hiermit, dass wir die Arbeit selbstständig verfasst haben und keine anderen Quellen und Hilfsmittel als die angegebenen benutzt haben. Die Stellen der Arbeit, die anderen Werken dem Wortlaut oder dem Sinn nach entnommen sind, sind in jedem einzelnen Fall unter Angabe der Quelle als Entlehnung kenntlich gemacht. Das gleiche gilt auch für beigefügte Zeichnungen, Kartenskizzen und Darstellungen.

Ort, Datum, Unterschrift Wuppertal, den 01.05.2023